Министерство науки и высшего образования Российской Федерации учреждение высшего образования «Комсомольский-на-Амуре государственный университет»

УТВЕРЖДАЮ Декан факультета компьютерных технологий<br>(удименование факультета) Я.Ю. Григорьев (подпись, ФИО) 2021r.

# **ПРОГРАММА ПРАКТИКИ**

# **Производственная практика (технологическая (проектно-технологическая) практика)**

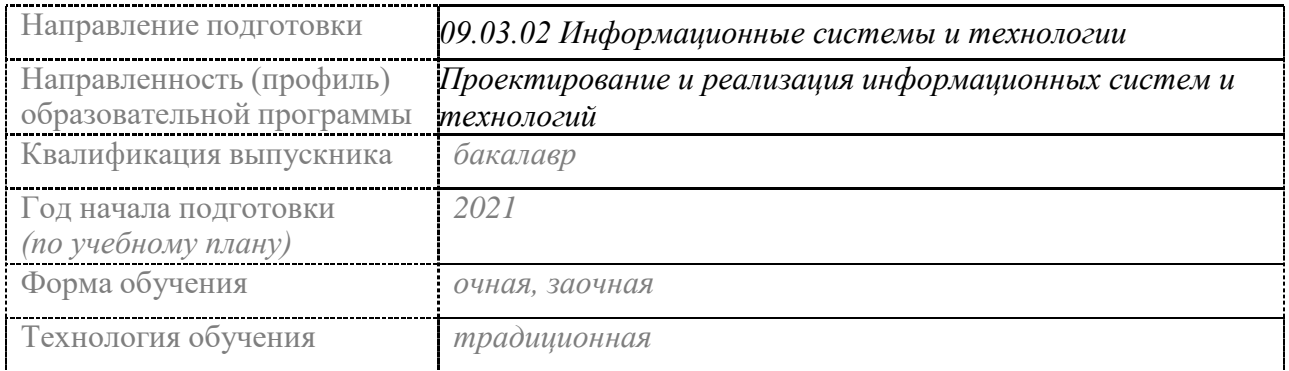

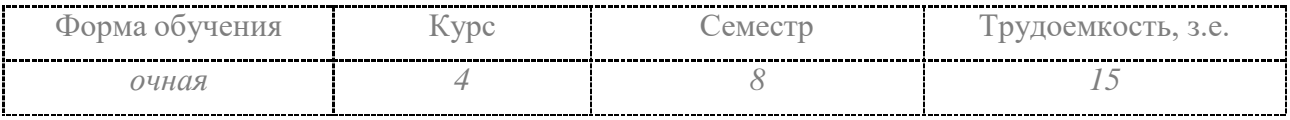

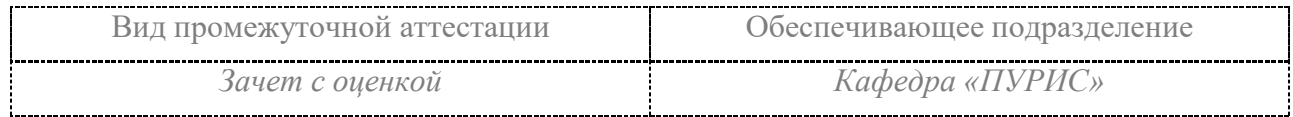

Комсомольск-на-Амуре 2021

Разработчик рабочей программы:

Доцент, канд.техн.наук , доцент (должность, степень, ученое звание)А.Н. Петрова  $\overline{(\Phi}$ <sub>NO</sub>) подпись) СОГЛАСОВАНО: Заведующий кафедрой<br>ПУРИС (наименование кафедры) Тихомиров В.А. COZ  $\overline{(\Phi \text{HO})}$ 

# **Введение**

Программа практики «Производственная практика (технологическая (проектно-технологическая) практика)» составлена в соответствии с требованиями федерального государственного образовательного стандарта, утвержденного приказом Минобрнауки Российской Федерации от 19.09.2017 № 926, и основной профессиональной образовательной программы подготовки «Проектирование и реализация информационных систем и технологий» по направлению подготовки «09.03.02 Информационные системы и технологии».

Практическая подготовка реализуется на основе: профессиональных стандартов:

- 06.011 «Администратор БД» Обобщенная трудовая функция: Обеспечение информационной безопасности на уровне БД. ТФ 3.4.2 Необходимые знания - Регламенты безопасности, принятые в организации

- 06.015 «Специалист по информационным системам» Обобщенная трудовая функция: 3.3 Выполнение работ и управление работами по созданию (модификации) и сопровождению ИС, автоматизирующих задачи организационного управления и бизнес-процессы, уровень квалификации 6. ТФ 3.3.8 Необходимые знания:

- Предметная область автоматизации

- Возможности типовой ИС

- Программные средства и платформы инфраструктуры информационных технологий организаций

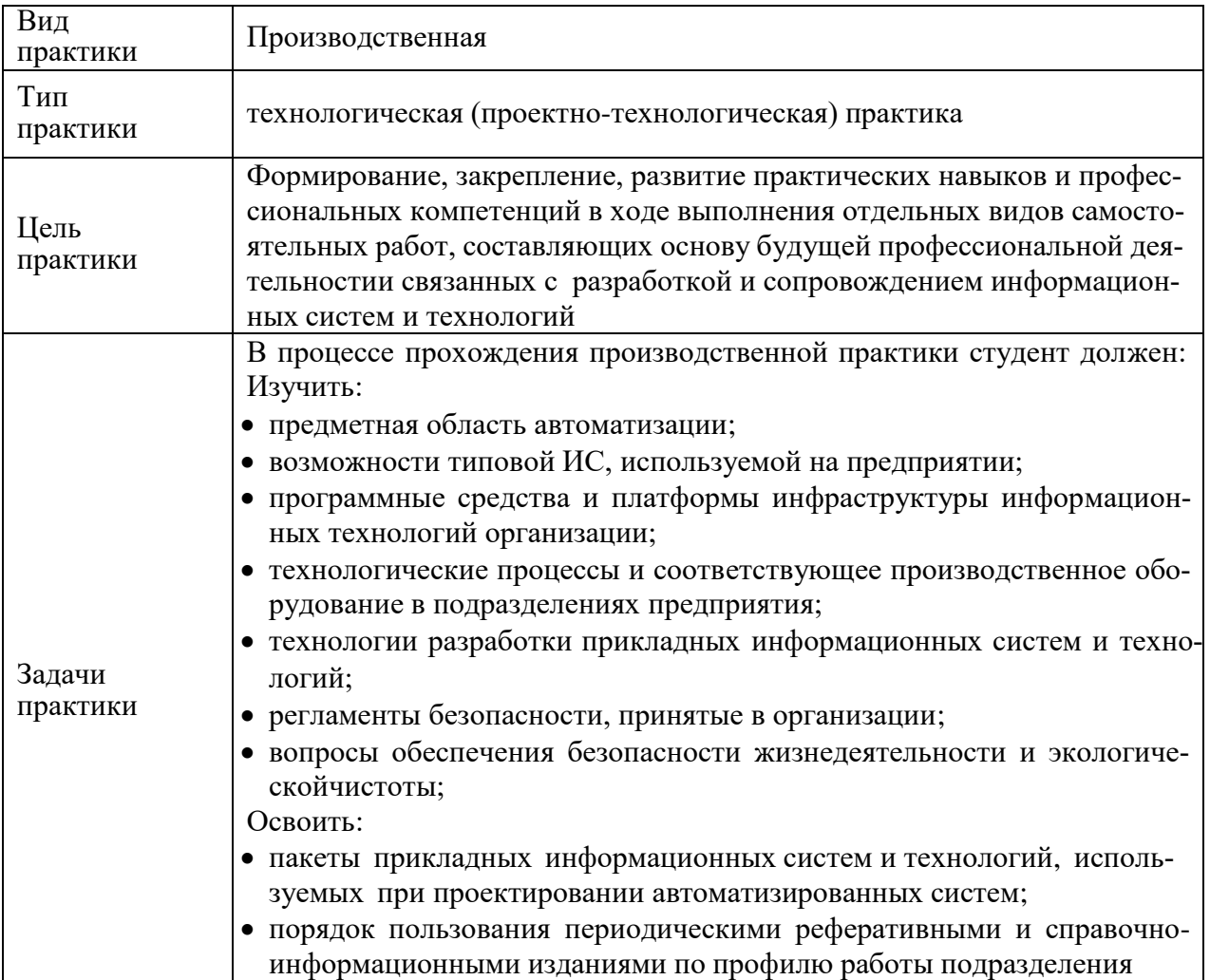

# **1 Аннотация практики**

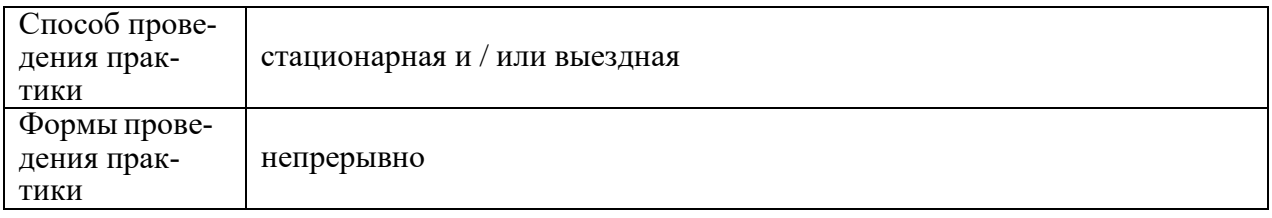

# **2 Перечень планируемых результатов обучения по практике, соотнесенных с индикаторами достижения компетенций**

Процесс освоения практики «Производственная практика (технологическая (проектно-технологическая) практика)» направлен на формирование следующих компетенций в соответствии с ФГОС ВО и основной образовательной программой (таблица 1):

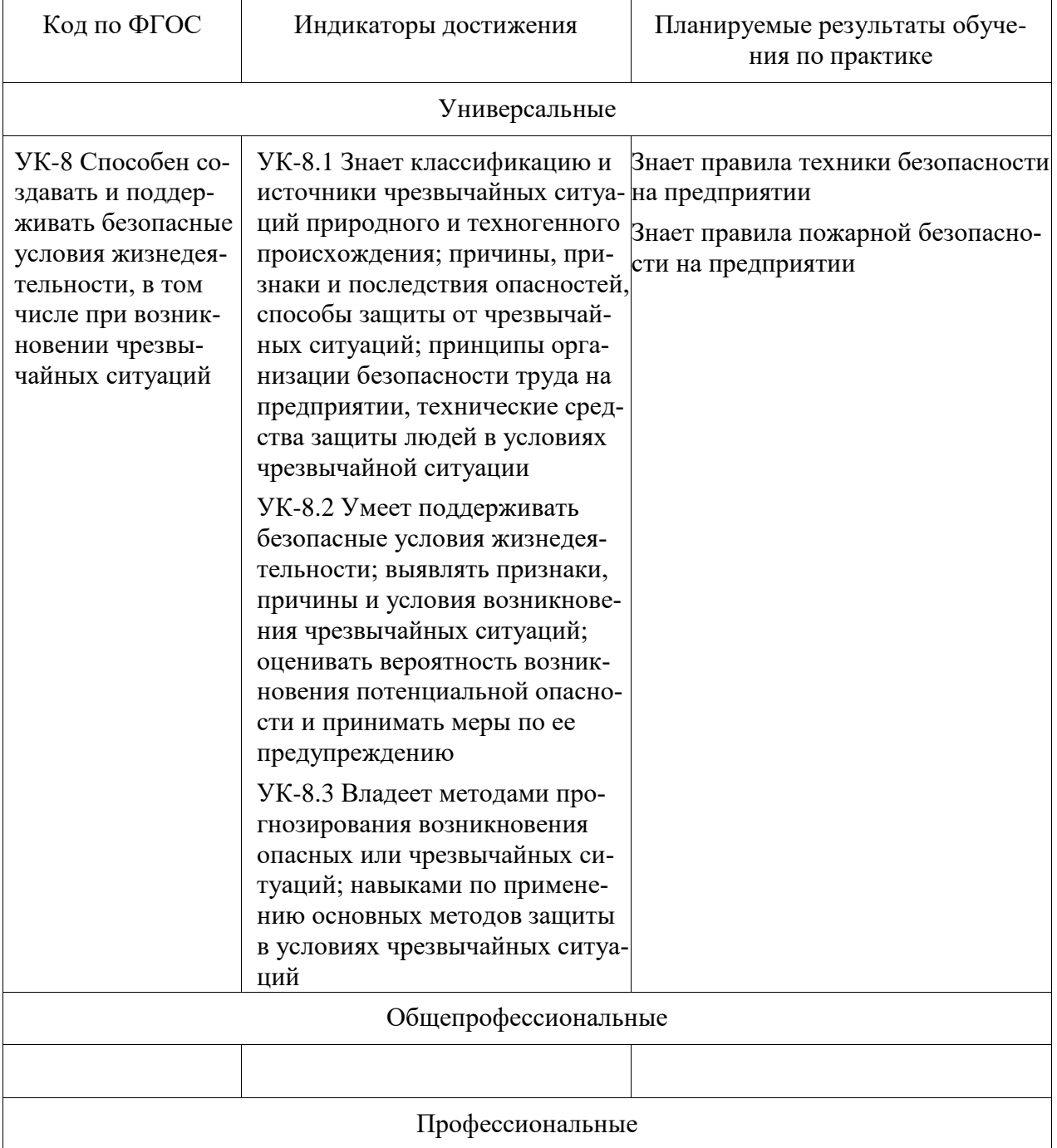

Таблица 1 – Компетенции и индикаторы их достижения

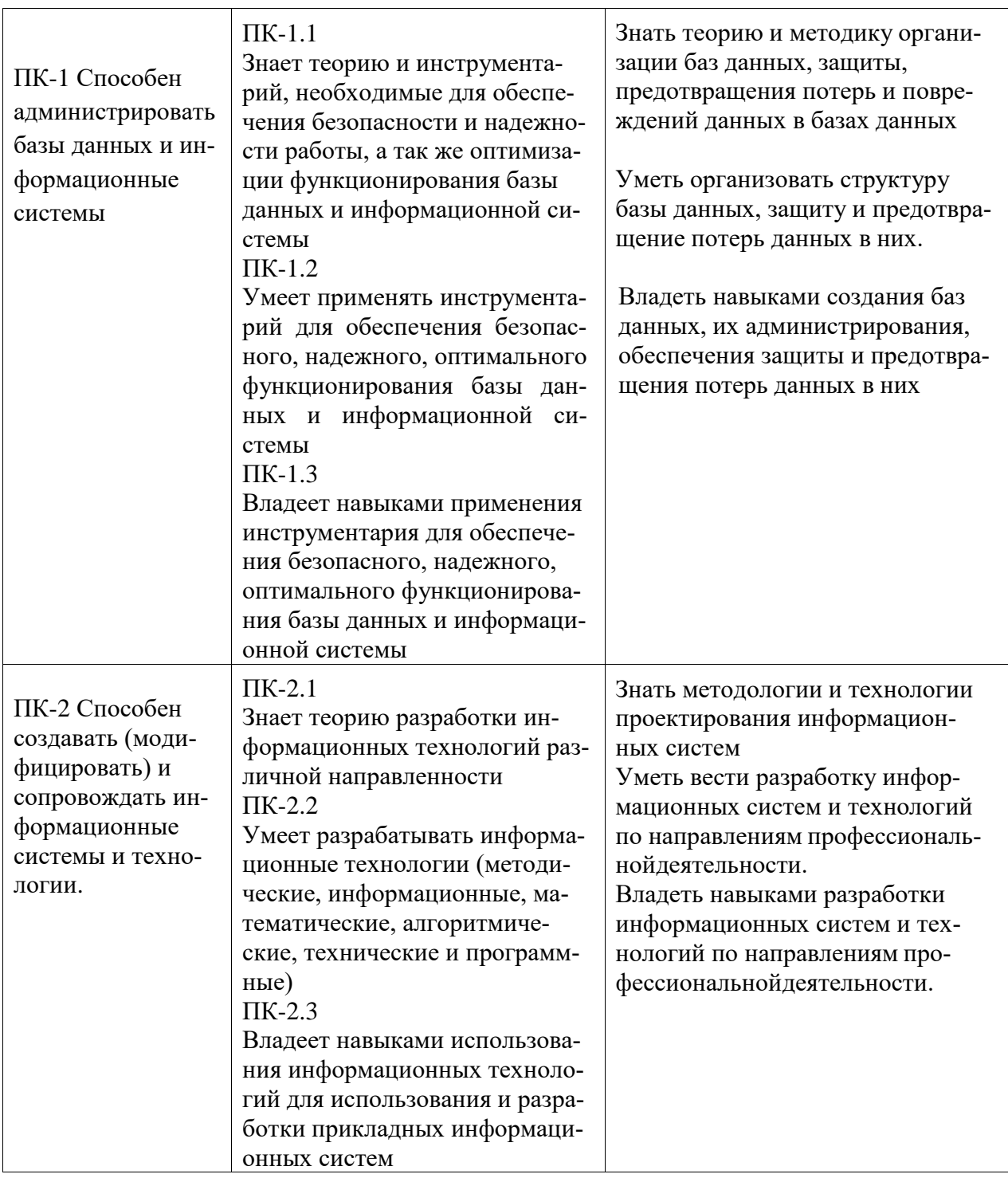

### **3 Место практики в структуре образовательной программы**

Практика «Производственная практика (технологическая (проектно-технологическая) практика)» проводится на 4 курсе в 8 семестре.

Практика входит в состав блока 2 «Практики» и относится к части, формируемой участниками образовательных отношений.

Для освоения практики необходимы знания, умения, навыки, сформированные при изучении следующих дисциплин и прохождения практик:

- Автоматизация математических расчетов
- Современные программные средства
- Учебная практика (ознакомительная практика)
- Организационное и правовое обеспечение информационных систем;
- Сети и телекоммуникации;
- Операционные системы;
- Администрирование баз данных.
- Альтернативные операционные системы;
- Администрирование систем и компьютерных сетей
- Логическое программирование;
- Базы данных
- Проектирование программных компонент информационных систем
- Теория информационных процессов и систем
- Программная инженерия;
- Геоинформационные системы;
- Программирование мобильных устройств;
- Технологии обработки информации;
- Разработка Web-приложений;
- Разработка конфигурации в 1С:Предприятие.

Знания, умения и опыт профессиональной деятельности, полученные в ходе практики, необходимы для успешного освоения следующих дисциплин:

- Производственная практика (преддипломная практика);
- Подготовка и выполнение ВКР.

Практика «Производственная практика (технологическая (проектно- технологическая) практика)» полностью реализуется в форме практической подготовки. Практическая подготовка организуется путем выполнения практических заданий в условиях реального производства.

Практика «Производственная практика (технологическая (проектно- технологическая) практика)» в рамках воспитательной работы направлена на формирование информационной культуры.

# **4 Объем практики в зачетных единицах и ее продолжительность**

Общая трудоемкость практики составляет 15 з.е. (540 акад. час.).

Продолжительность практики 10 нед. в соответствии с утвержденным календарным учебным графиком.

Распределение объема практики по разделам (этапам) представлено в таблице 2. Таблица 2 – Объем практики по разделам (этапам)

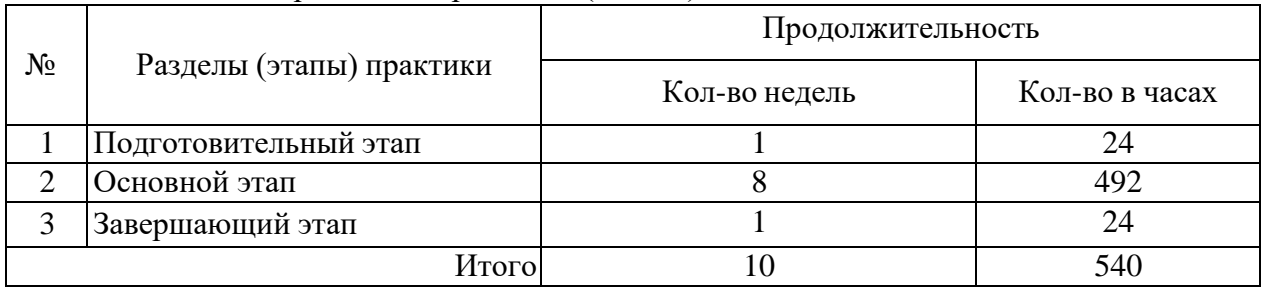

# **5 Содержание практики**

Таблица 3 – Структура и содержание практики по разделам (этапам)

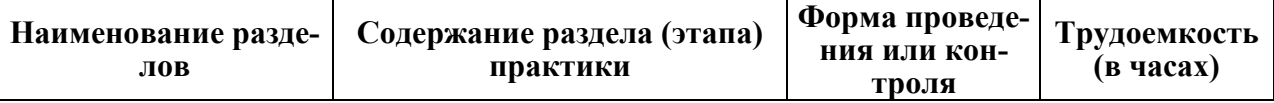

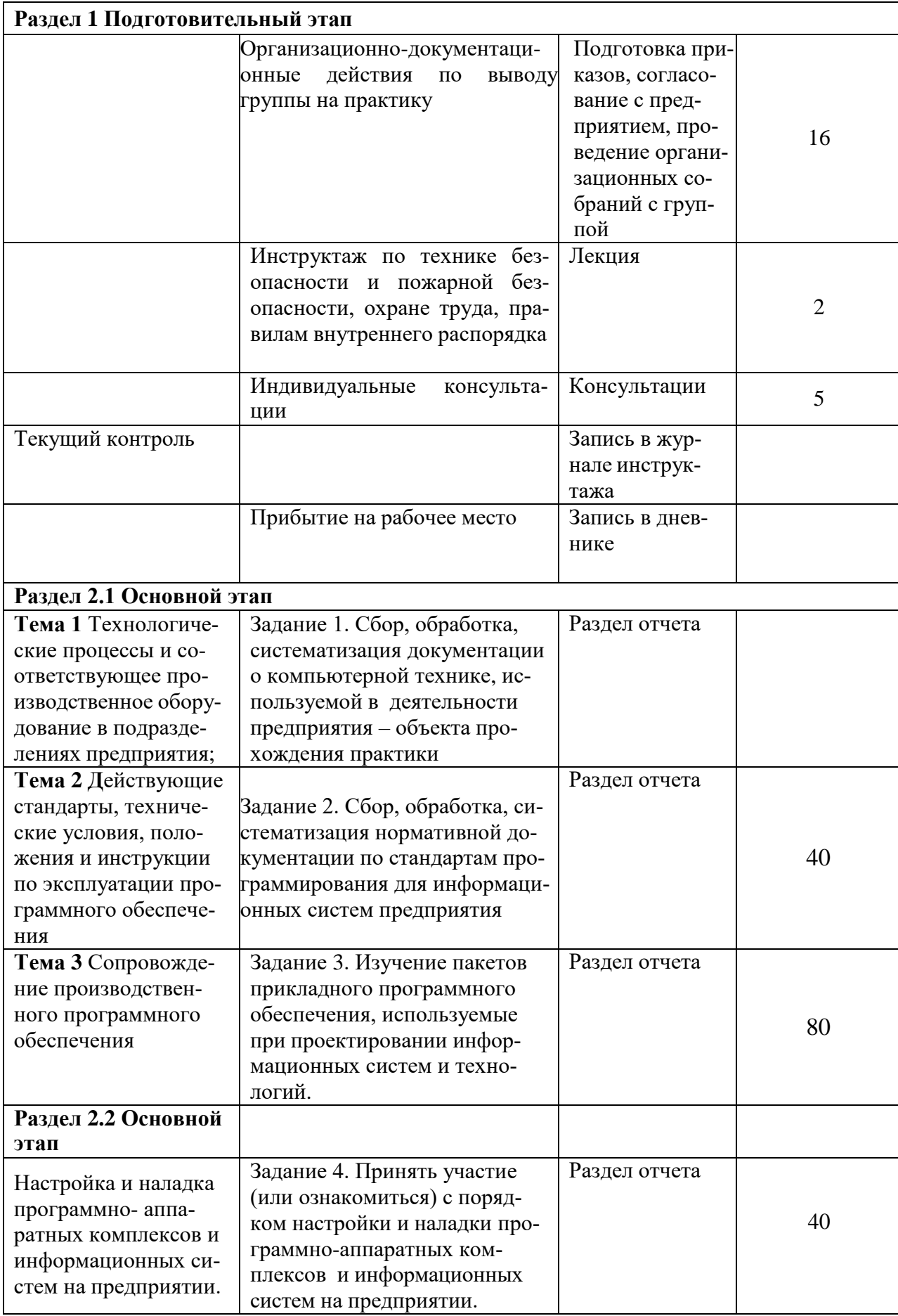

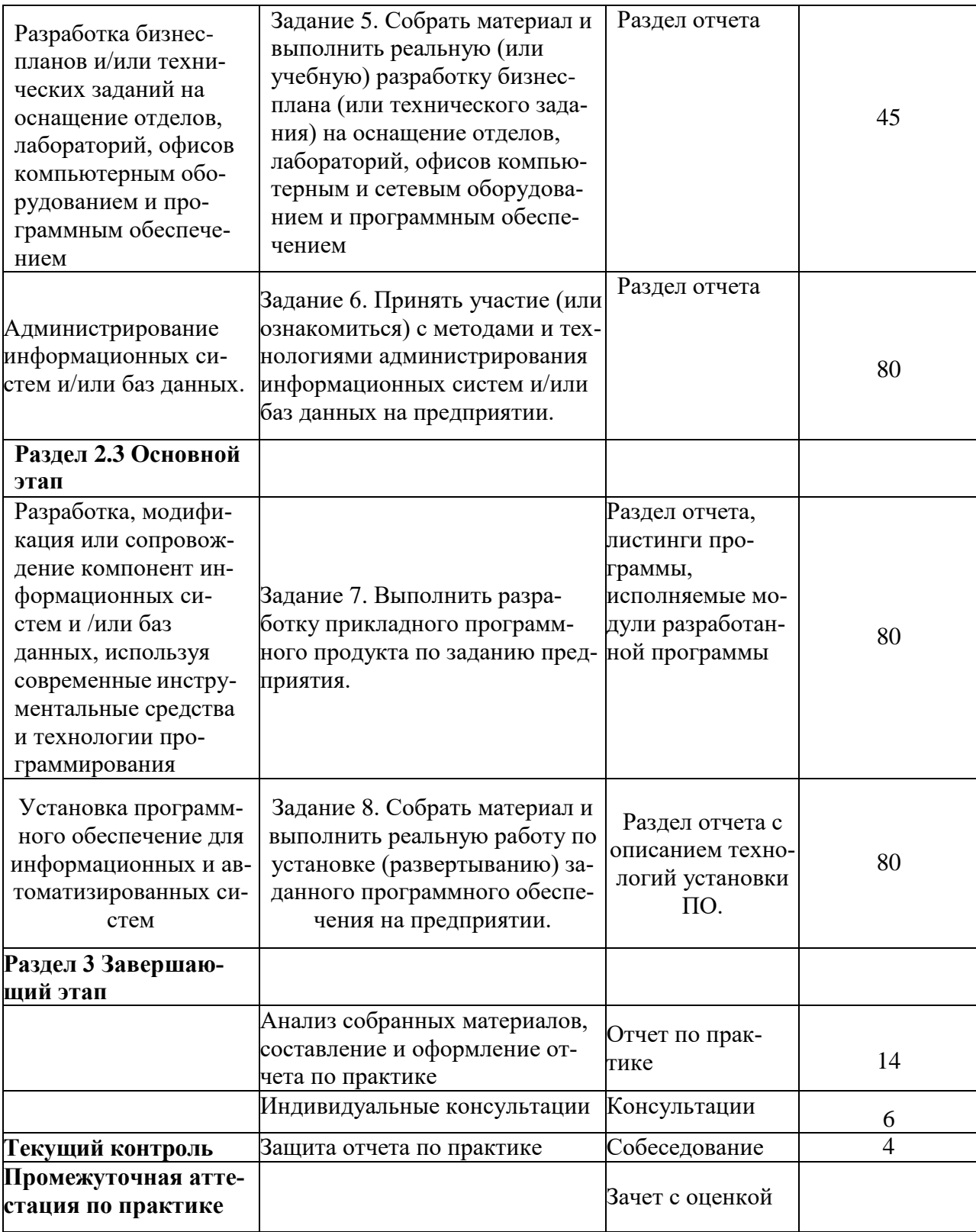

# **6 Формы отчетности по практике**

Формами отчётности по практике являются: Формами отчётности по практике являются: 1. Дневник по практике, который содержит:

- ФИО студента, группа, факультет;
- номер и дата выхода приказа на практику;
- сроки прохождения практики;
- ФИО руководителей практики от университета и профильной организации, их

должности;

- цель и задание на практику;
- рабочий график проведения практики;
- путёвка на практику;
- график прохождения практики;
- отзыв о работе студента.

2. Отчет обучающегося по практике.

В отчет по практике включаются:

- титульный лист;
- содержание;
- индивидуальное задание;
- введение;
- основная часть;
- заключение;
- список использованных источников;
- приложения (при необходимости).

# **7 Оценочные средства для проведения текущего контроля и промежуточной аттестации обучающихся по практике**

Фонд оценочных средств для проведения текущего контроля успеваемости и промежуточной аттестации представлен в Приложении 1.

Полный комплект контрольных заданий или иных материалов, необходимых для оценивания результатов обучения по дисциплине (модулю), практике хранится на кафедре-разработчике в бумажном и электронном виде.

## **8 Учебно-методическое и информационное обеспечение практики**

### **8.1 Основная литература**

1 Кузин, А. В. Программирование на языке Си : учебное пособие / А.В. Кузин, Е.В. Чумакова. — Москва : ФОРУМ : ИНФРА-М, 2020. — 143 с. — (Среднее профессиональное образование). - ISBN 978-5-00091-556-1. - Текст : электронный. - URL: https://znanium.com/catalog/product/961653 (дата обращения: 23.02.2022). – Режим доступа: по подписке.

2 Гуриков, С. Р. Введение в программирование на языке Visual C# : учебное пособие / С.Р. Гуриков. — Москва : ФОРУМ : ИНФРА-М, 2020. — 447 с. — (Высшее образование: Бакалавриат). - ISBN 978-5-00091-458-8. - Текст : электронный. - URL: https://znanium.com/catalog/product/1092167 (дата обращения: 23.02.2022). – Режим доступа: по подписке.

3 Огнева, М. В. Программирование на языке С++: практический курс : учебное пособие для вузов / М. В. Огнева, Е. В. Кудрина. — Москва : Издательство Юрайт, 2022. — 335 с. — (Высшее образование). — ISBN 978-5-534-05123-0. — Текст : электронный // Образовательная платформа Юрайт [сайт]. — URL: https://urait.ru/bcode/492984 (дата обращения: 23.02.2022).

## **8.2 Дополнительная литература**

1 Павловская Т.А. Программирование на языке высокого уровня C# : учебное пособие / Павловская Т.А.. — Москва : Интернет-Университет Информационных Технологий

(ИНТУИТ), Ай Пи Ар Медиа, 2021. — 245 c. — ISBN 978-5-4497-0862-5. — Текст : электронный // IPR SMART : [сайт]. — URL: https://www.iprbookshop.ru/102051.html (дата обращения: 23.02.2022). — Режим доступа: для авторизир. пользователей

2 Журавлева М.Г. Основы программирования. Введение в язык Си. Ч.1 : учебное пособие по курсам «Программирование», «Основы алгоритмизации и программирования» / Журавлева М.Г., Алексеев В.А., Домашнев П.А.. — Липецк : Липецкий государственный технический университет, ЭБС АСВ, 2019. — 99 c. — ISBN 978-5-00175-001-7. — Текст : электронный // IPR SMART : [сайт]. — URL: https://www.iprbookshop.ru/101463.html (дата обращения: 23.02.2022). — Режим доступа: для авторизир. Пользователей

### **8.3 Методические указания для студентов по выполнению заданий практики** *См. Приложение 2*

# **8.4 Современные профессиональные базы данных и информационные справочные системы, используемые при осуществлении образовательногопроцесса по практике**

1 Электронно-библиотечная система ZNANIUM.COM. Договор № 4997 эбс ИК3 21 1 2727000769 270301001 0010 004 6311 244 от 13 апреля 2021 г. от 17 апреля 2021 г.

2 Электронно-библиотечная система IPRbooks. Лицензионный договор № ЕП 44/4 на предоставление доступа к электронно-библиотечной системе IPRbooks ИКЗ 21 1 2727000769 270301001 0010 003 6311 244 от 05 февраля 2021 г.

3 Электронно-библиотечная система eLIBRARY.RU. Договор № ЕП 44/3 на оказание услуг доступа к электронным изданиям ИКЗ 211 272 7000769 270 301 001 0010 002 6311 244 от 04 февраля 2021 г.

# **8.5 Перечень ресурсов информационно-телекоммуникационной сети «Интернет», необходимых для прохождения практики**

1. [Административный регламент](http://www1.fips.ru/wps/wcm/connect/content_ru/ru/documents/russian_laws/order_mert/prik_mert_210_05042016) предоставления государственной услуги по государственной регистрации программы для ЭВМ, а также новые [Правила регистрации](http://www1.fips.ru/wps/wcm/connect/content_ru/ru/documents/russian_laws/order_mert/prik_mert_211_05042016) программ и баз данных- Режим доступа: http://www.rupatent.ru/zn\_pr /ru/ru\_evm\_p.htm, ограниченный .- Загл.с экрана.

# **8.6 Лицензионное и свободно распространяемое программное обеспечение, используемое при осуществлении образовательного процесса по практике**

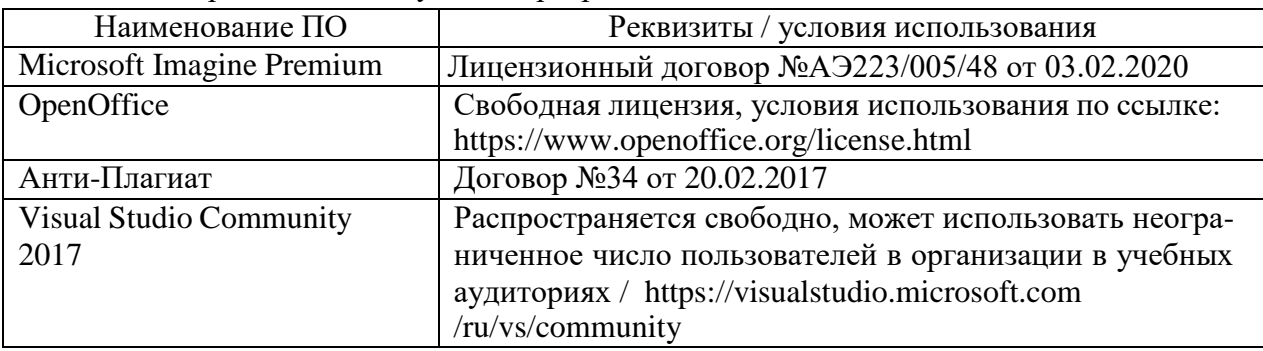

Таблица 5 – Перечень используемого программного обеспечения

## **9 Организационно-педагогические условия**

Организация образовательного процесса регламентируется учебным планом и кален-

дарным учебным графиком. Язык обучения (преподавания) - русский. Для всех видов аудиторных занятий академический час устанавливается продолжительностью 45 минут.

При формировании своей индивидуальной образовательной траектории обучающийся имеет право на перезачёт / переаттестацию соответствующих практик, освоенных в процессе предшествующего обучения, который освобождает обучающегося от необходимости их повторного прохождения.

В соответствии с СТО У.012-2018 перезачёт практики осуществляется при условии, что её вид и продолжительность, указанные в представленных обучающимся документах об образовании, соответствуют учебному плану образовательной программы с учётом направленности (профиля) / специализации. Переаттестация по практике проводится в следующих случаях:

- наименование ранее пройденной практики не совпадает с действующим учебным планом, но компетенции по практике полностью совпадают;

- наименование ранее пройденной практики совпадает с действующим учебным планом, но компетенции совпадают частично;

- не совпадает профиль образовательной программы;

- трудоёмкость пройденной практики совпадает с трудоёмкостью практики в действующем учебном плане менее чем на 80 %;

- прохождение практики осуществлялось более пяти лет назад с момента выдачи документов об образовании.

### **9.1 Образовательные технологии**

В процессе прохождения практики используются следующие технологии:

#### **Стандартные методы обучения**:

 самостоятельная работа обучающихся вне аудитории, в которую включается выполнение заданий практики в соответствии с индивидуальным заданием и рекомендованными источниками литературы;

освоение методов анализа информации и интерпретации результатов;

 выполнение письменных аналитических и расчетных заданий в рамках практики с использованием рекомендуемых информационных источников (учебники, издания периодической печати, сайты в сети Интернет);

 консультации преподавателя по актуальным вопросам, возникающим у студентов в ходе прохождения практики; методологии выполнения практических заданий, подготовке отчета по практике, выполнению аналитических заданий.

### **Методы обучения с применением интерактивных форм**:

Для выполнения индивидуального задания и формирования отчета по практике обучающиеся используют широкий арсенал программных продуктов (п. 8.6).

Прохождение практики предполагает использование технологий:

 электронно-библиотечных систем для самостоятельного изучения научной иучебно-методической литературы;

справочно-правовых систем, в том числе, КонсультантПлюс;

– информационные технологии для сбора, хранения и обработки информации.

#### **9.2 Самостоятельная работа обучающихся по практике**

Самостоятельная работа студентов – это процесс активного, целенаправленного приобретения студентом новых знаний, умений, навыков без непосредственного участия преподавателя, характеризующийся предметной направленностью, эффективным контролем и оценкой результатов деятельности обучающегося.

Цели самостоятельной работы:

 систематизация и закрепление полученных теоретических знаний и практическихумений студентов;

углубление и расширение теоретических знаний;

 формирование умений использовать нормативную и правочную документацию,специальную литературу;

 развитие познавательных способностей, активности студентов, ответственности иорганизованности;

 формирование самостоятельности мышления, творческой инициативы, способностей к саморазвитию, самосовершенствованию и самореализации;

развитие исследовательских умений и академических навыков.

Самостоятельная работа может осуществляться индивидуально или группами студентов в зависимости от цели, объема, уровня сложности, конкретной тематики.

Технология организации самостоятельной работы студентов включает использование информационных и материально-технических ресурсов университета и объекта про- хождения практики.

Помещения для самостоятельной работы обучающихся оснащены компьютерной техникой с возможностью подключения к сети «Интернет» и обеспечением доступа в электронную информационно-образовательную среду организации.

## **9.1 Методические рекомендации для обучающихся по прохождению практикиПрава и обязанности студентов**

Во время прохождения практики студенты имеют право:

- получать информацию, не раскрывающую коммерческой тайны организации длявыполнения программы и индивидуального задания практики;

- с разрешения руководителя организации и руководителей ее структурных подразделений пользоваться информационными ресурсами организации;

- получать компетентную консультацию специалистов организации по вопросам,предусмотренным заданием практики;

- принимать непосредственное участие в профессиональной деятельности организации - базы практики.

### **Перед прохождением практики студенты обязаны:**

- ознакомиться с программой прохождения практики по направлению подго-

товки

09.03.01 «Информатика и вычислительная техника» и внимательно изучить ее;

- выбрать место прохождения практики и написать заявление;

- оформить дневник практики;

- разработать календарный план прохождения этапов практики.

### **Во время прохождения практики студенты обязаны:**

- выполнить программу практики;

- вести дневник практики о характере выполненной работы и достигнутых ре-

зультатах;

- подчиняться действующим в организации правилам внутреннего распорядка

дня;

- соблюдать требования трудовой дисциплины;

- изучить и строго соблюдать правила эксплуатации оборудования, техники безопасности, охраны труда и другие условия работы в организации.

#### **По окончании практики студенты обязаны:**

- оформить все отчетные документы.

#### **Порядок ведения дневника**

В соответствии с РИ 7.5-2 «Организация и проведение практик обучаю-

щихся» все студенты в обязательном порядке ведут дневники по практике. В дневнике отмечаются: сроки, отдел, участок работы, виды выполненных работ, фиксируется участие студента в различных мероприятиях.

Дневник прохождения производственной практики должен содержать:

- ежедневные записи о выполняемых действиях с указанием даты, фактического содержания и объема действия, названия места выполнения действия, количества днейили часов, использованных на выполнение действия, возможные замечания

- предложения студента-практиканта. После каждого рабочего дня надлежащим образом оформленный дневник представляется студентом-практикантом на подпись непосредственного руководителя практики по месту прохождения практики, который заверяет соответствующие записи своей подписью;

- по итогам практики в конце дневника ставится подпись непосредственного руководителя производственной практики, которая, как правило,заверяется печатью.

#### **Составление отчета по практике**

Отчет по практике «Учебная практика (ознакомительная практика)» выполняется в печатном варианте в соответствии с требованиями РД 013-2016 «Текстовые студенческие работы. Правила оформления» и подшивается в папку (типа «скоросшиватель»). Отчет состоит из: введения, основной части, заключения, списка литературы и приложений.

Введение должно отражать актуальность практики «Учебная практика (ознакомительная практика)», ее цель и задачи (какие виды практической деятельности и какие умения, навыки планирует приобрести студент) (1,5 - 2 страницы).

Основная часть включает в себя характеристику объекта исследования, сбор и обработку соответствующей статистической, технической, нормативно-правовой и (или) иной информации по предмету исследования, в т.ч. с использованием профессионального программного обеспечения и информационных технологий. По возможности, включаютсяв отчет и элементы научных исследований. Содержание основной части минимум 11 страниц.

В заключении приводятся общие выводы и предложения, а также краткое описаниепроделанной работы и даются практические рекомендации.(1,5 - 2 страницы).

Список литературы состоит из нормативно-правовых актов, учебников и учебных пособий, научных статей, использованных в ходе выполнения индивидуального задания.

Приложения помещают после списка литературы в порядке их отсылки или обращения к ним в тексте. В качестве приложений рекомендуется предоставлять копии документов, бланков договоров, организационно-распорядительных документов, аналитических таблиц, иных документов, иллюстрирующих содержание основной части.

По окончании практики в последний рабочий день студенты оформляют и представляют отчет по практике и все необходимые сопроводительные документы.

Отчет и характеристика рассматриваются руководителем практики «Учебная практика (ознакомительная практика)» от кафедры. Отчет предварительно оценивается и допускается к защите после проверки его соответствия требованиям, предъявляемым данными методическими указаниями. Защита отчетов организуется в форме собеседования. По результатам защиты руководитель выставляет общую оценку, в которой отражается качество представленного отчета и уровень подготовки студента к практической деятельности; результаты оцениваются по пятибалльной системе.

При неудовлетворительной оценке студент должен повторно пройти практику.

Сданный на кафедру отчет и результат защиты, зафиксированный в ведомости и зачетной книжке студента, служат свидетельством успешного окончания практики

«Учебная практика (ознакомительная практика)».

# **10 Описание материально-технического обеспечения, необходимогодля осуществления образовательного процесса по практике**

Для реализации программы практики «Учебная практика (ознакомительная практика)» на базе ФГБОУ ВО «КнАГУ» используется материально-техническое обеспечение, перечисленное в таблице 6.

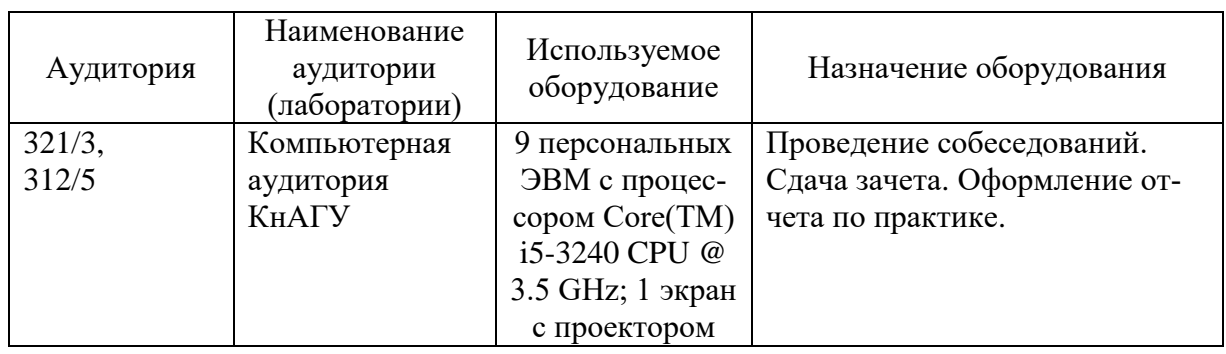

Таблица 6 – Материально-техническое обеспечение практики на базе КнАГУ

### **10 Иные сведения**

### **Методические рекомендации по обучению лиц с ограниченнымивозможностями здоровья и инвалидов**

Освоение практики обучающимися с ограниченными возможностями здоровья может быть организовано как совместно с другими обучающимися, так и в отдельных группах. Предполагаются специальные условия для получения образования обучающимися с ограниченными возможностями здоровья.

Профессорско-педагогический состав знакомится с психолого-физиологическими особенностями обучающихся инвалидов и лиц с ограниченными возможностями здоровья, индивидуальными программами реабилитации инвалидов (при наличии). При необходимости осуществляется дополнительная поддержка преподавания тьюторами, психологами, социальными работниками, прошедшими подготовку ассистентами.

Форма проведения аттестации для студентов-инвалидов устанавливается с учетом индивидуальных психофизических особенностей. Для студентов с ОВЗ предусматривается доступная форма предоставления заданий оценочных средств, а именно:

 в печатной или электронной форме (для лиц с нарушениями опорно- двигательного аппарата);

 в печатной форме или электронной форме с увеличенным шрифтом и контрастностью (для лиц с нарушениями слуха, речи, зрения);

 методом чтения ассистентом задания вслух (для лиц с нарушениями зрения). Студентам с инвалидностью увеличивается время на подготовку ответов на контрольные вопросы. Для таких студентов предусматривается доступная форма предоставления ответов на задания, а именно:

 письменно на бумаге или набором ответов на компьютере (для лиц с нарушениями слуха, речи);

 выбором ответа из возможных вариантов с использованием услуг ассистента (длялиц с нарушениями опорно-двигательного аппарата);

устно (для лиц с нарушениями зрения, опорно-двигательного аппарата).

При необходимости для обучающихся с инвалидностью процедура оценивания результатов обучения может проводиться в несколько этапов.

Приложение 1

# **ФОНД ОЦЕНОЧНЫХ СРЕДСТВ<sup>1</sup>**

# **по дисциплине**

# **Производственная практика (технологическая(проектно-технологическая) прак-**

**тика)**

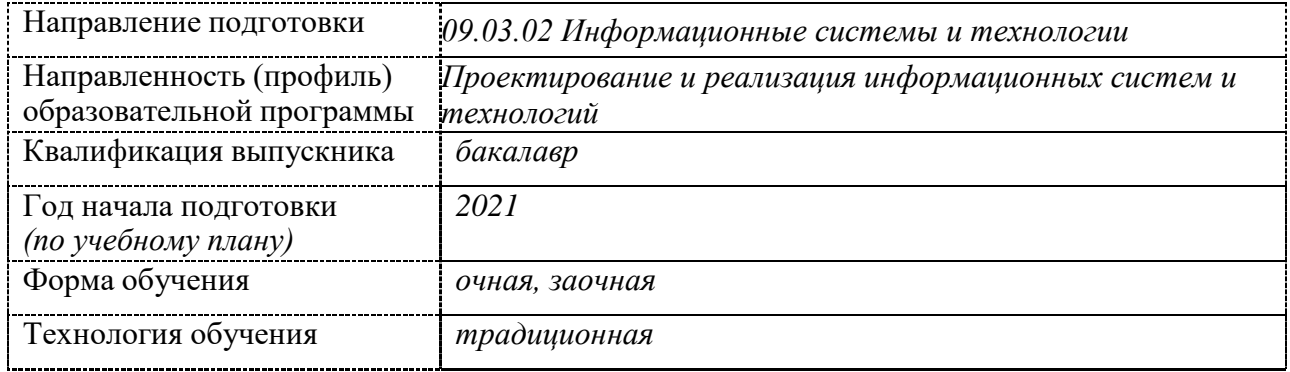

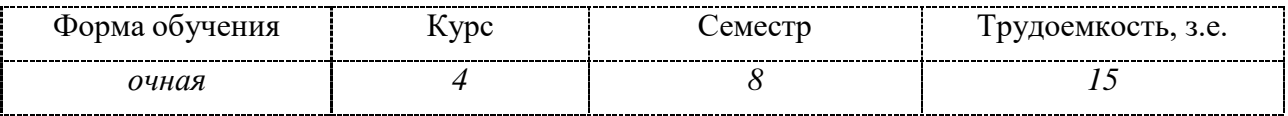

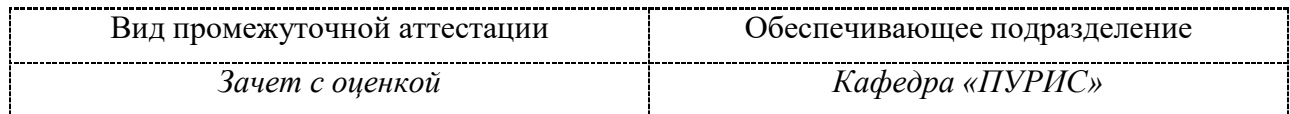

<sup>1</sup> В данном приложении представлены типовые оценочные средства. Полный комплект оценочных средств, включающий все варианты заданий (тестов, контрольных работ и др.),предлагаемых обучающемуся, хранится на кафедре в бумажном и электронном виде.

# 1 Перечень планируемых результатов обучения по дисциплине (модулю), соотнесенных с планируемыми результатами образовательной программы

Процесс освоения практики «Учебная практика (ознакомительная практика)» направлен на формирование следующих компетенций в соответствии с ФГОС ВО и основной образовательной программой (таблица 1):

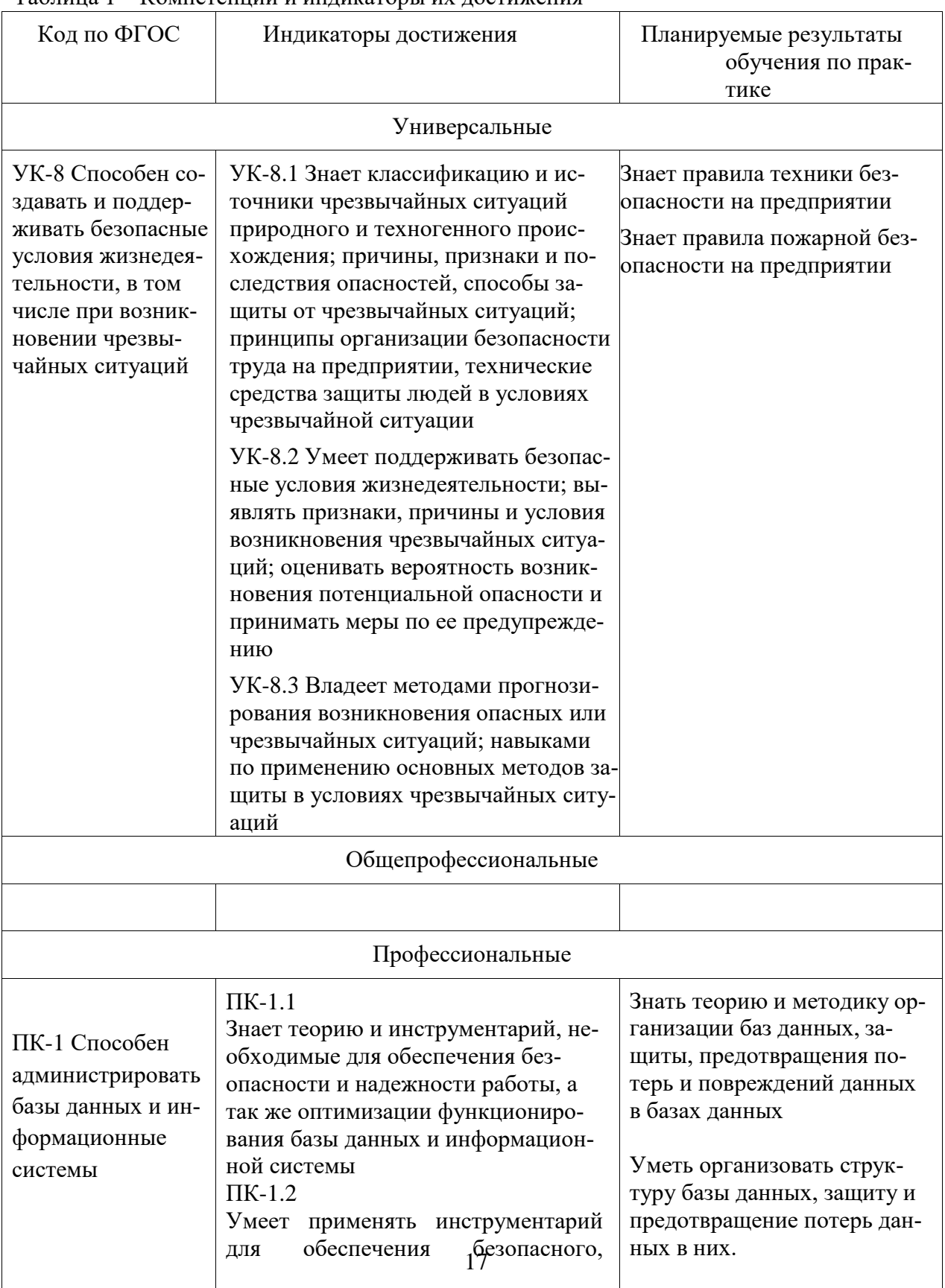

Таблина 1 – Компетеннии и инликаторы их лостижения

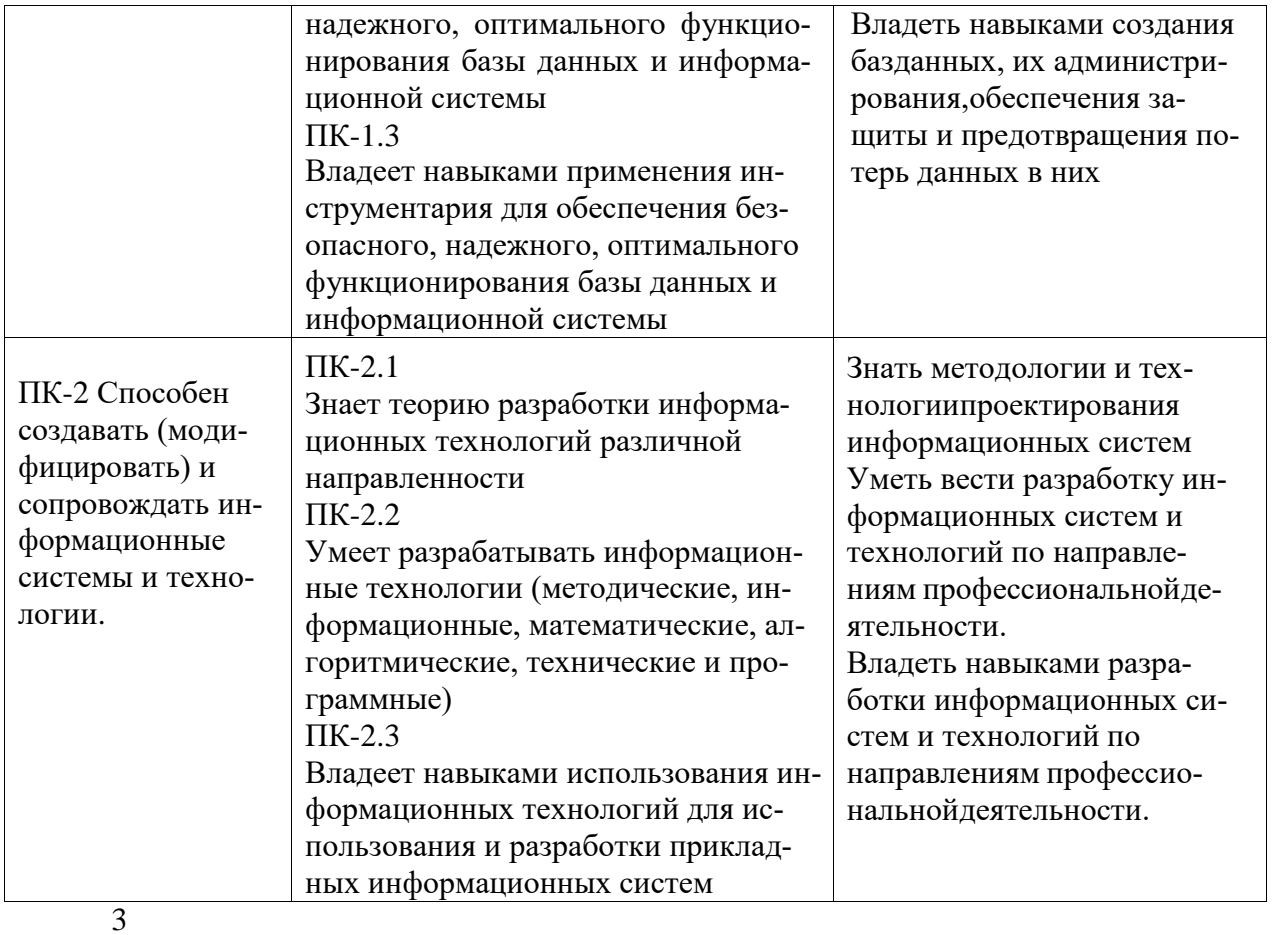

Таблица 2 - Паспорт фонда оценочных средств

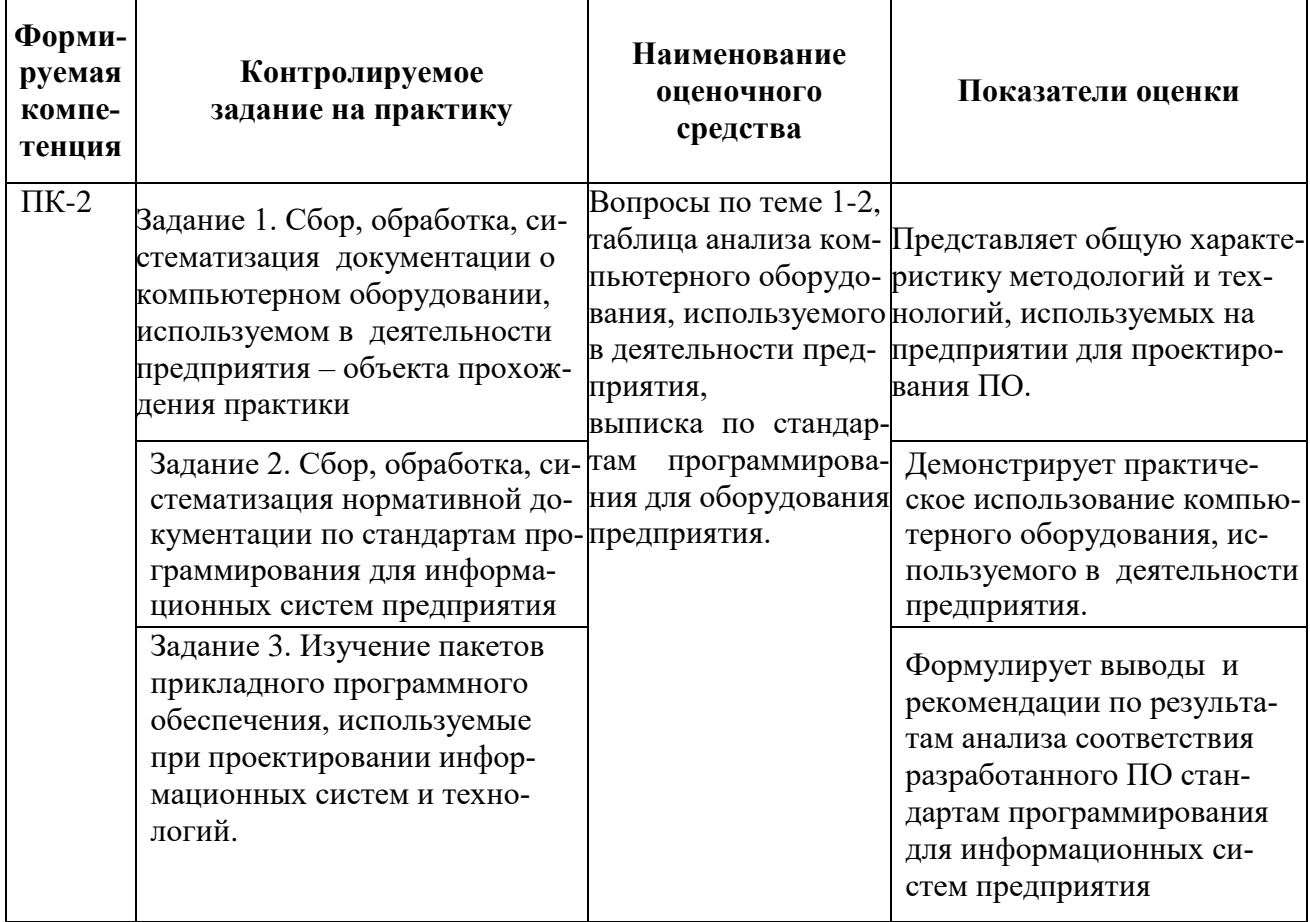

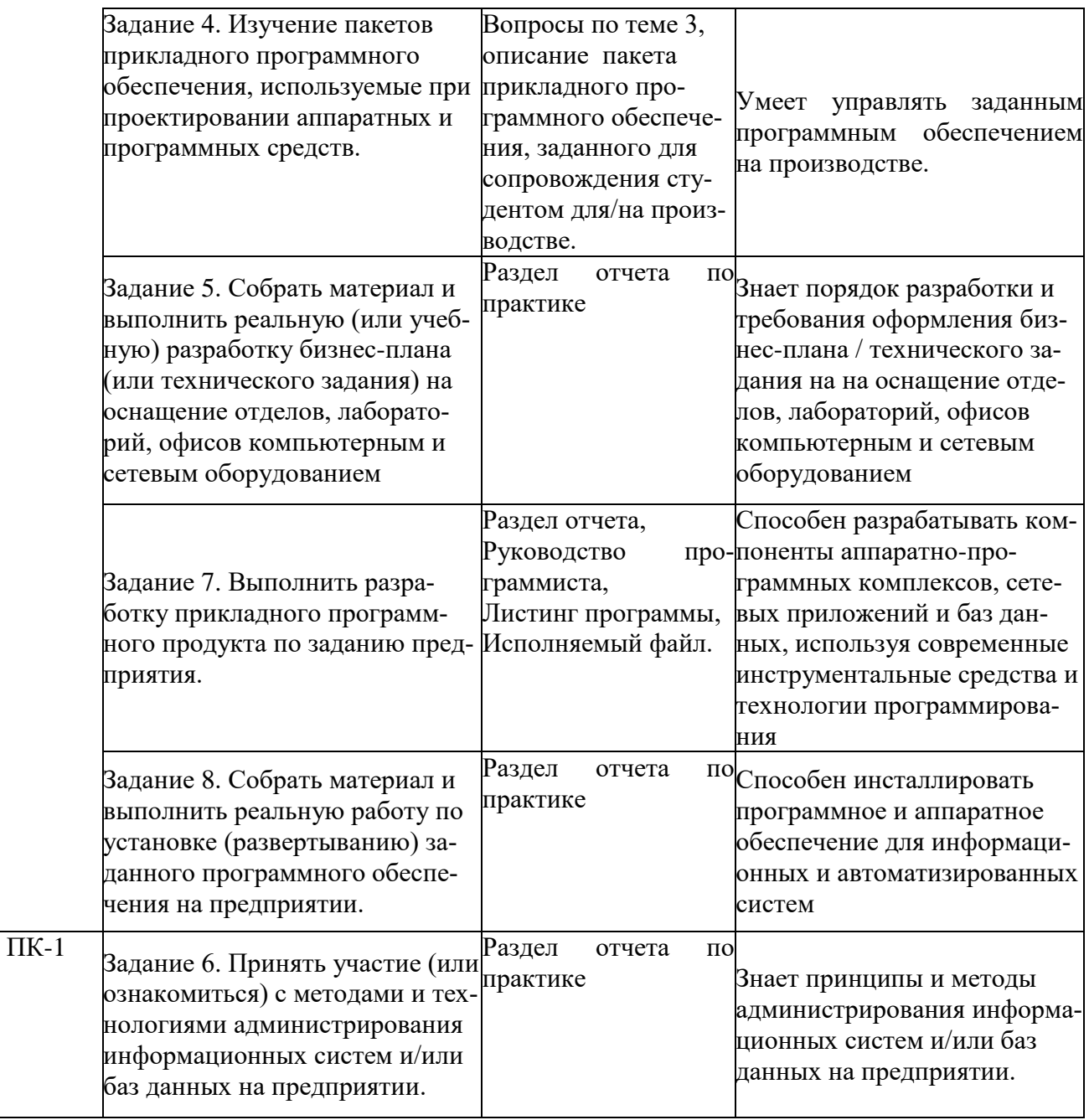

Промежуточная аттестация во всех семестрах проводится в форме Зачета с оценкой. *Зачет с оценкой* определятся с учетом следующих составляющих:

1. Содержания отзыва о работе студента от руководителя профильной организации и от университета с учетом результатов текущего контроля.

2. Результатов промежуточной аттестации.

# **2 Методические материалы, определяющие процедуры оценивания знаний, умений, навыков и (или) опыта деятельности, характеризующие процесс формирования компетенций**

Методические материалы, определяющие процедуры оценивания знаний, умений, навыков и (или) опыта деятельности, представлены в виде технологической карты практики.

# **ТЕХНОЛОГИЧЕСКАЯ КАРТА ОЦЕНКИ РЕЗУЛЬТАТОВ ПРАКТИКИ**

# **ЗАДАНИЯ ДЛЯ ТЕКУЩЕГО КОНТРОЛЯ**

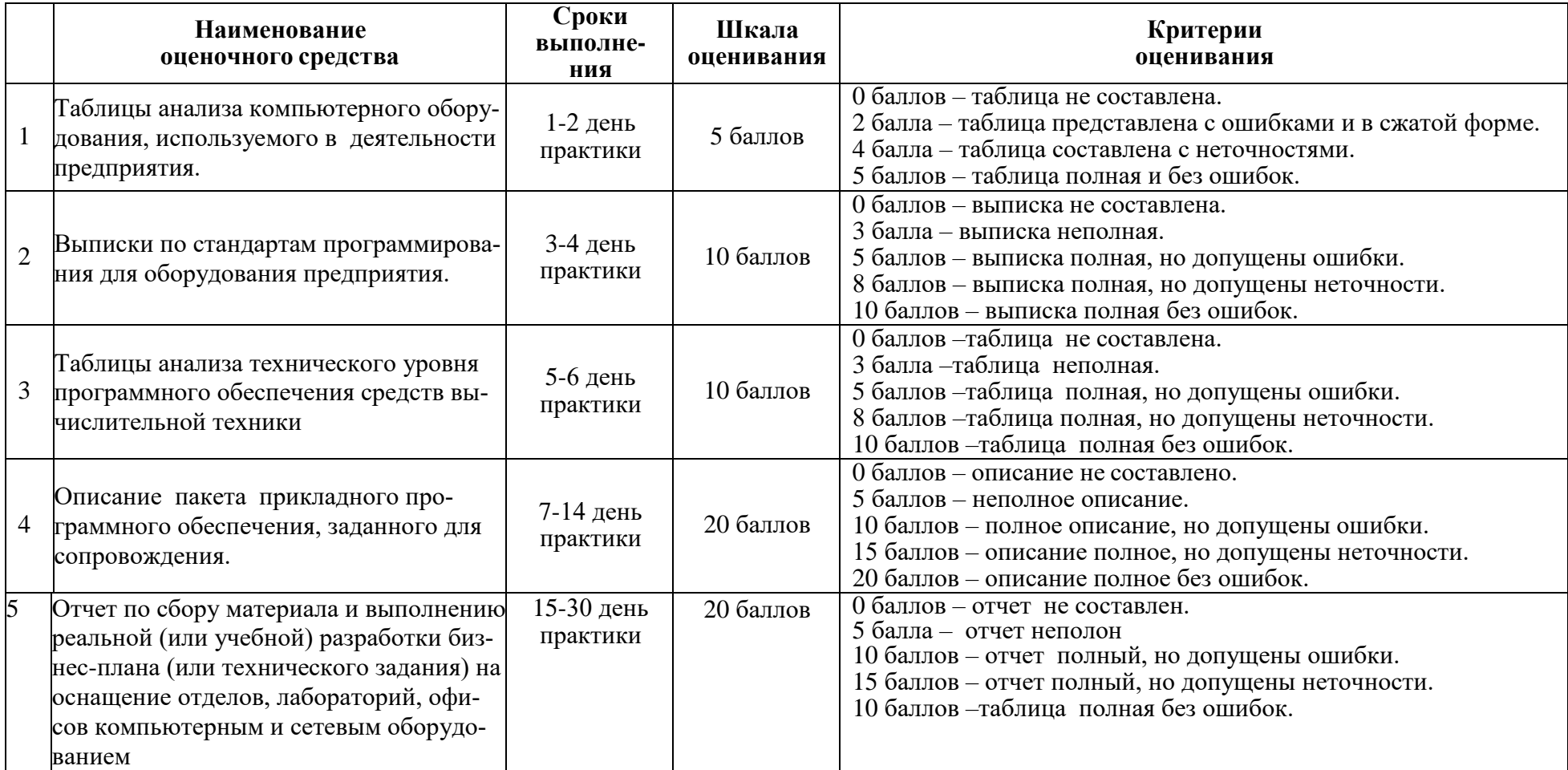

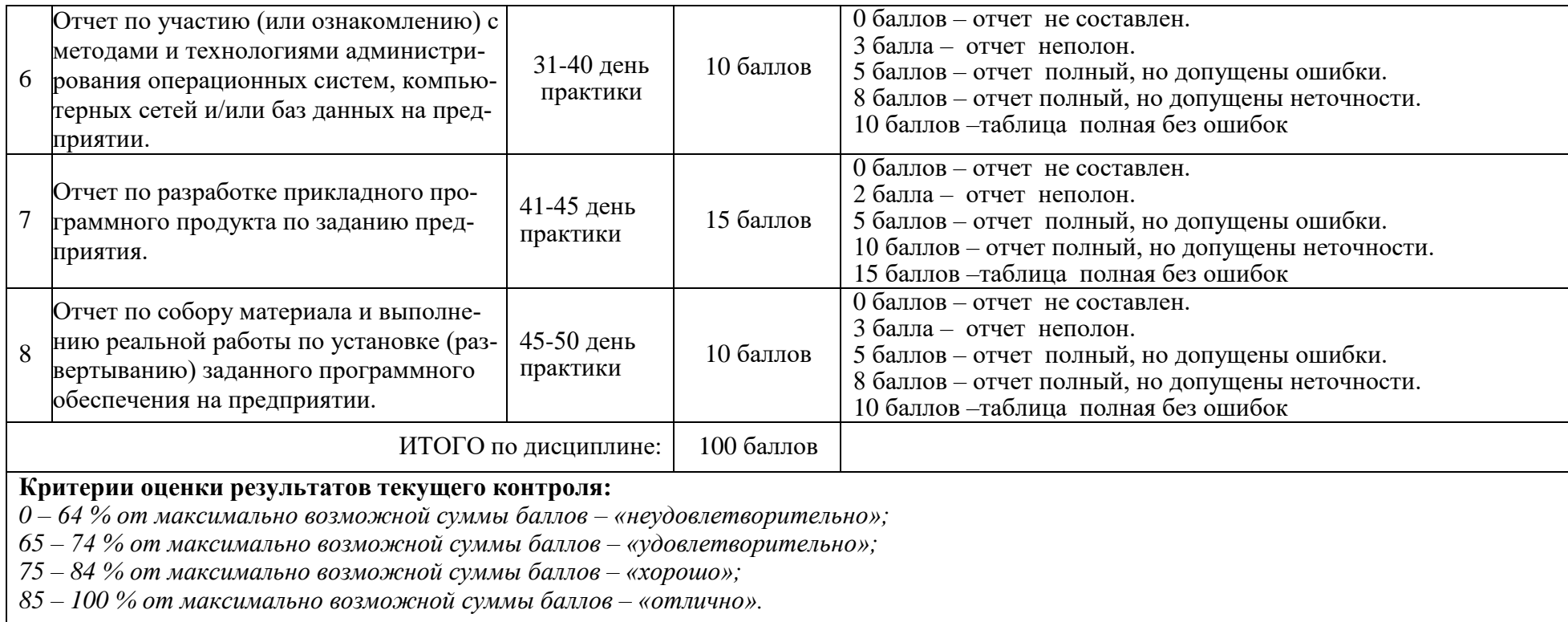

# **ОТЗЫВ О РАБОТЕ СТУДЕНТА РУКОВОДИТЕЛЯ ОТ ПРОФИЛЬНОЙ ОРГАНИЗАЦИИ**

заполняется в дневнике практики по форме:

# ОТЗЫВ О РАБОТЕ СТУДЕНТА

# руководителя практики от профильной организации

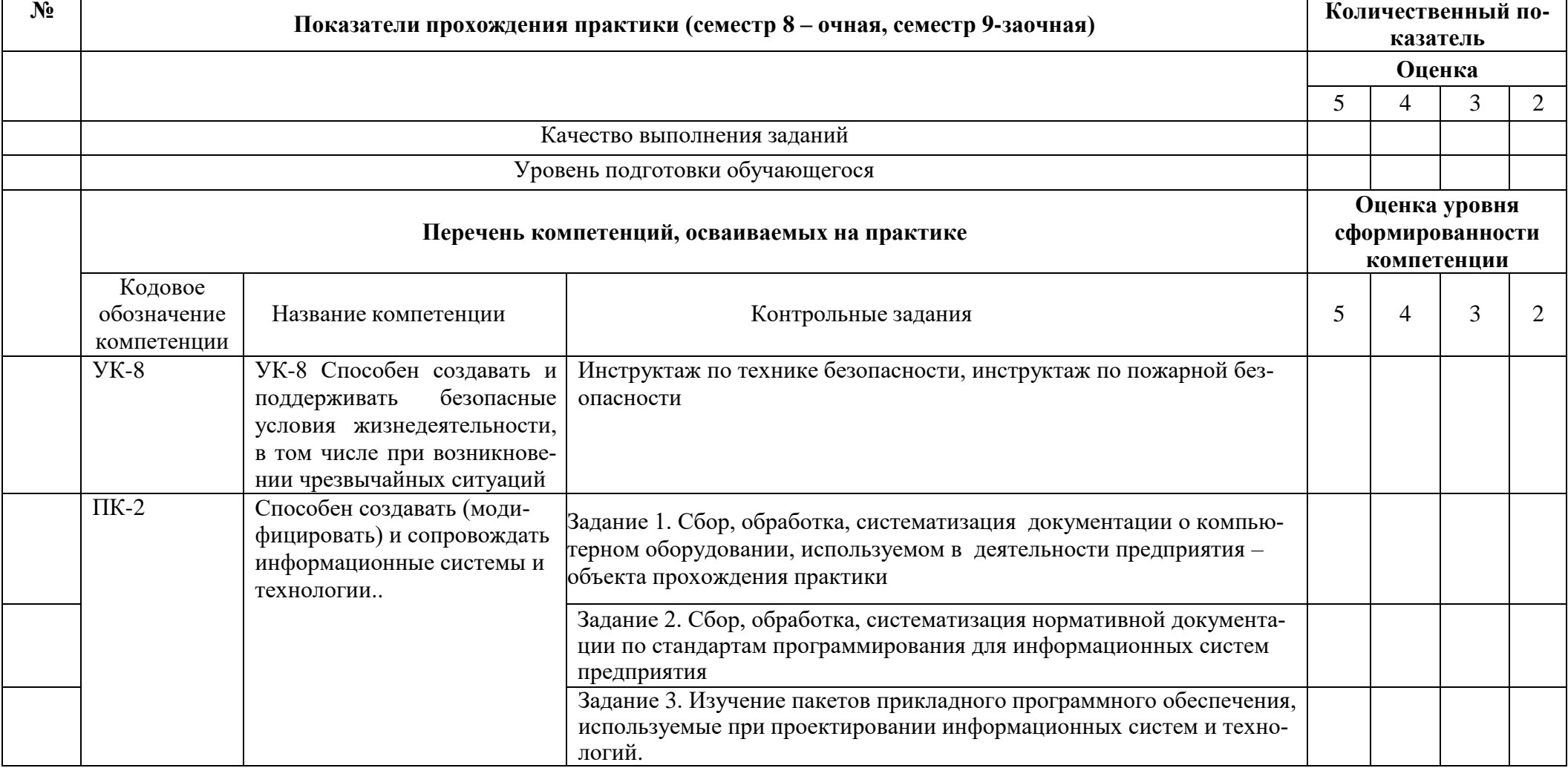

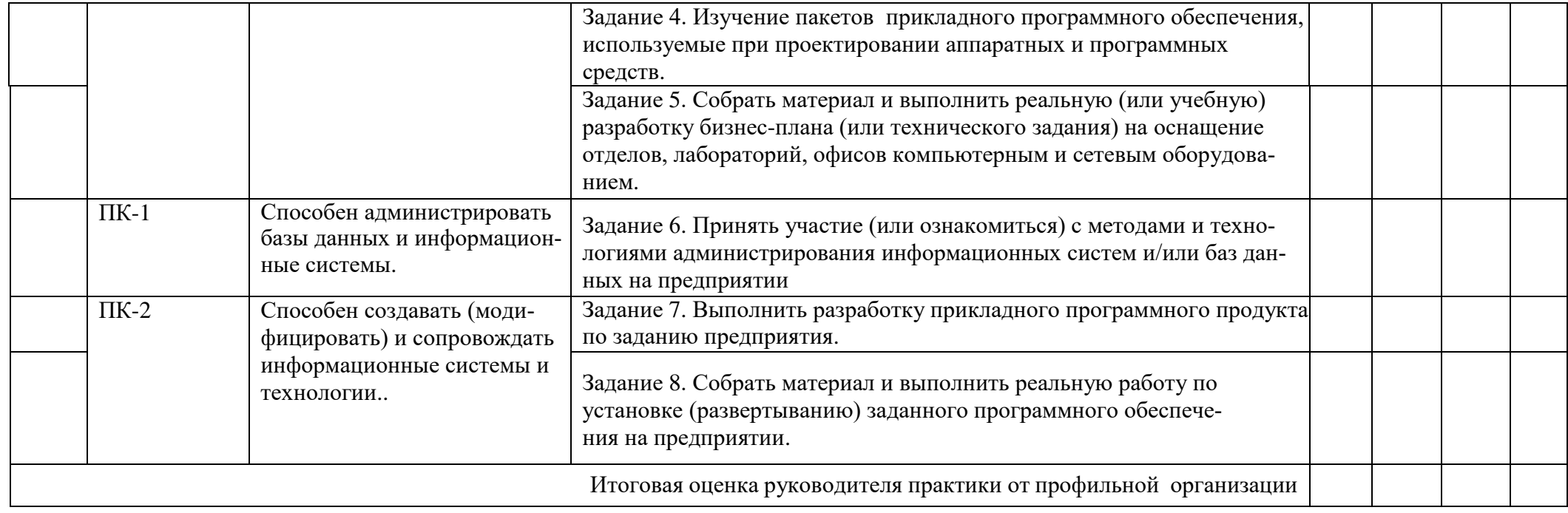

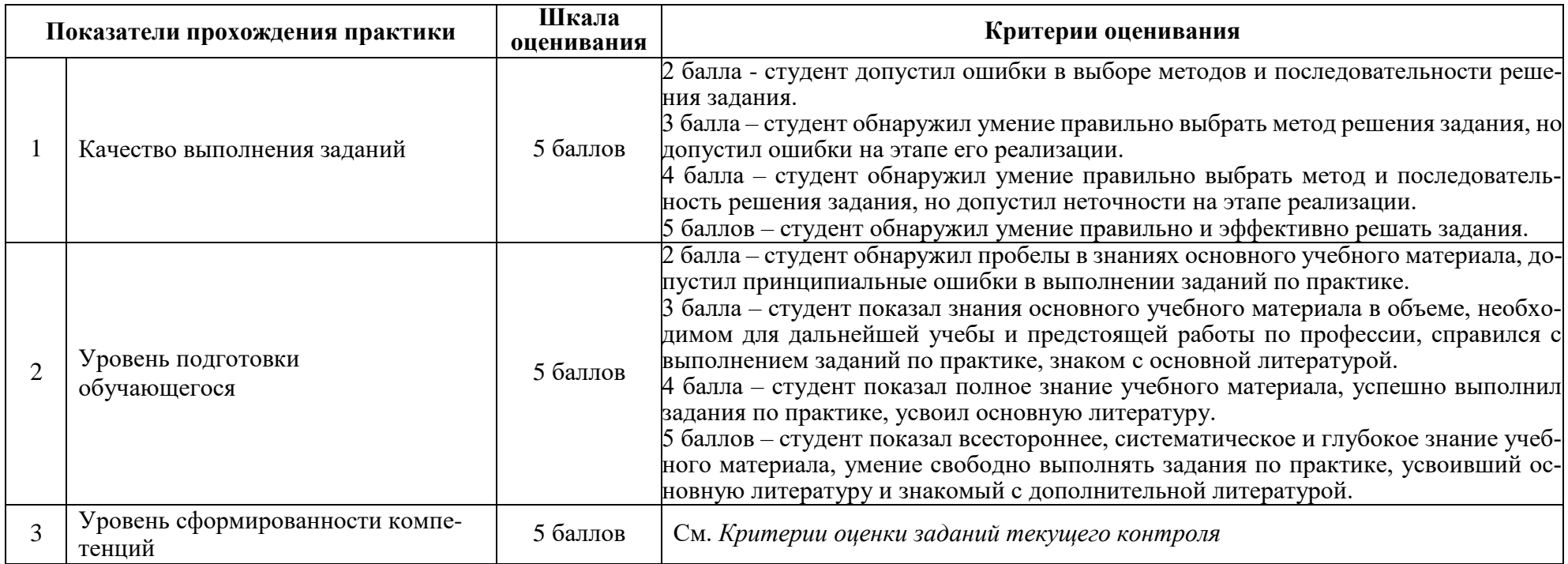

# **ОТЗЫВ О РАБОТЕ СТУДЕНТА РУКОВОДИТЕЛЯ ОТ УНИВЕРСИТЕТА**

заполняется в дневнике практики по форме:

# ОТЗЫВ О РАБОТЕ СТУДЕНТА

руководителя практики от университета

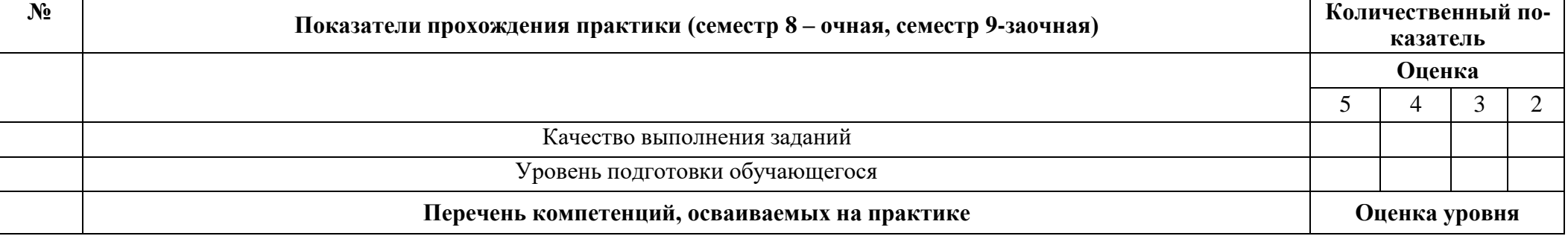

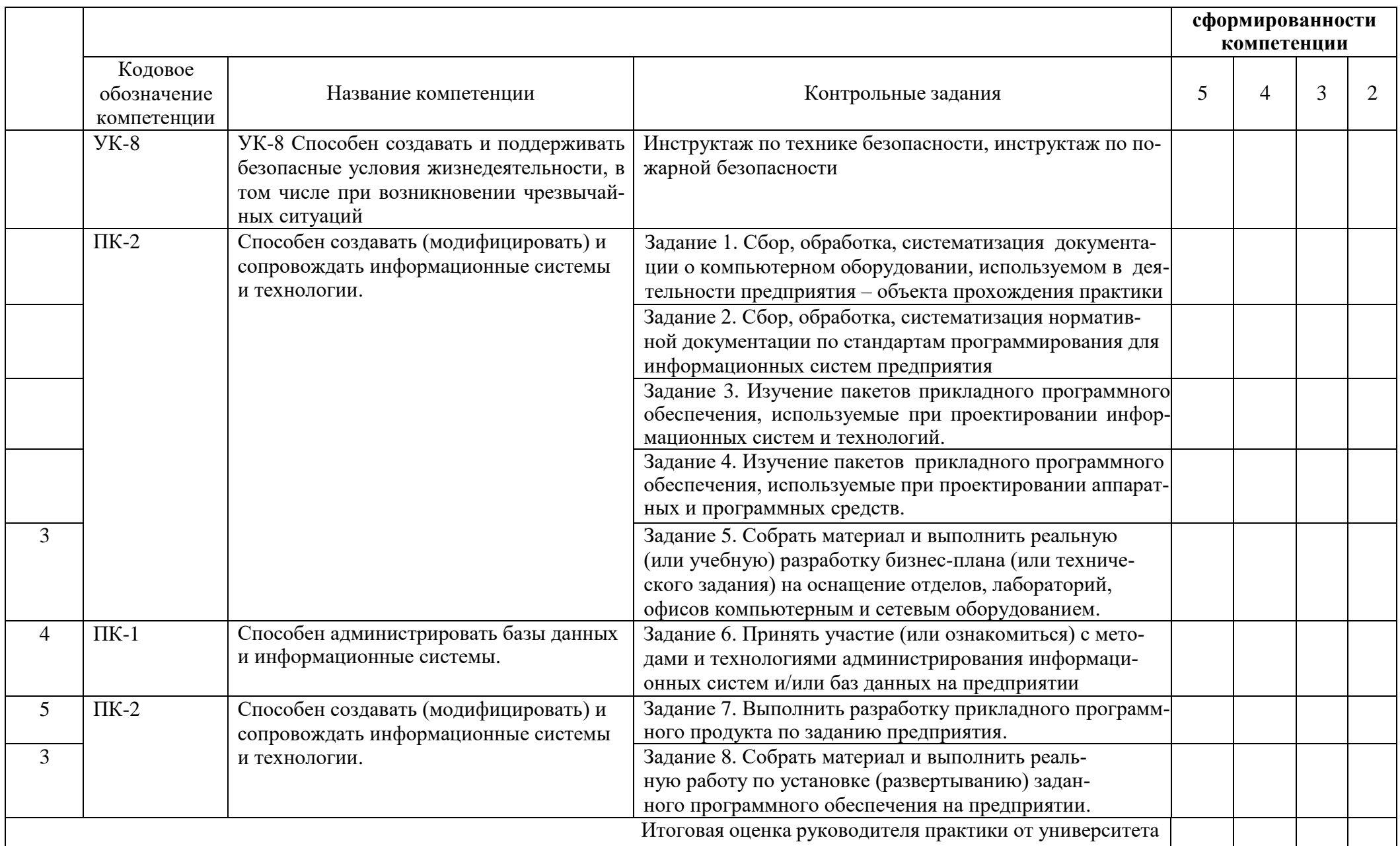

# ОБЩАЯ ОЦЕНКА УРОВНЯ СФОРМИРОВАННОСТИ КОМПЕТЕНЦИЙ

заполняется в дневнике практики по форме:

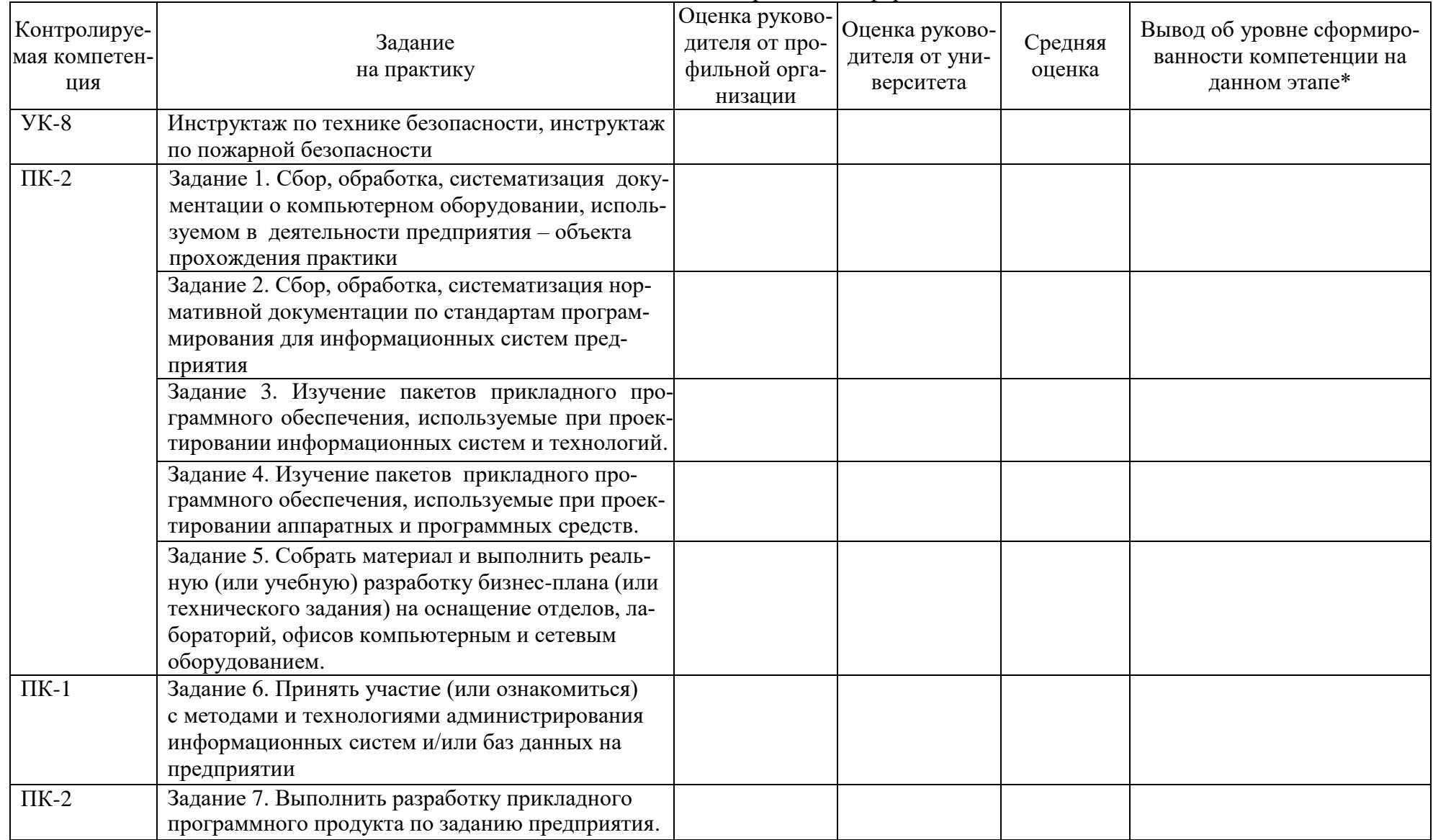

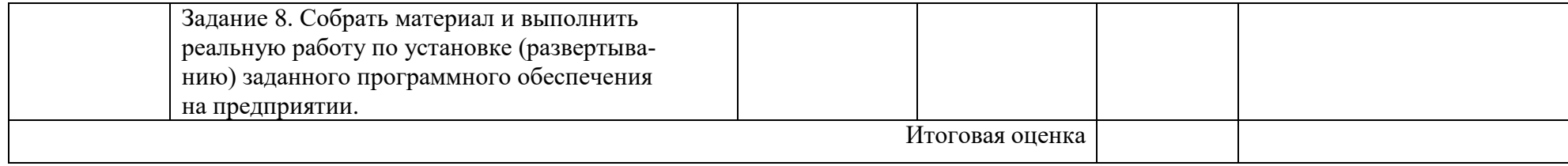

\* 5 – умения и навыки сформированы в полном объёме

4 – умения и навыки сформированы в достаточном объеме

3 – умения и навыки сформированы частично

2 – умения и навыки не сформированы

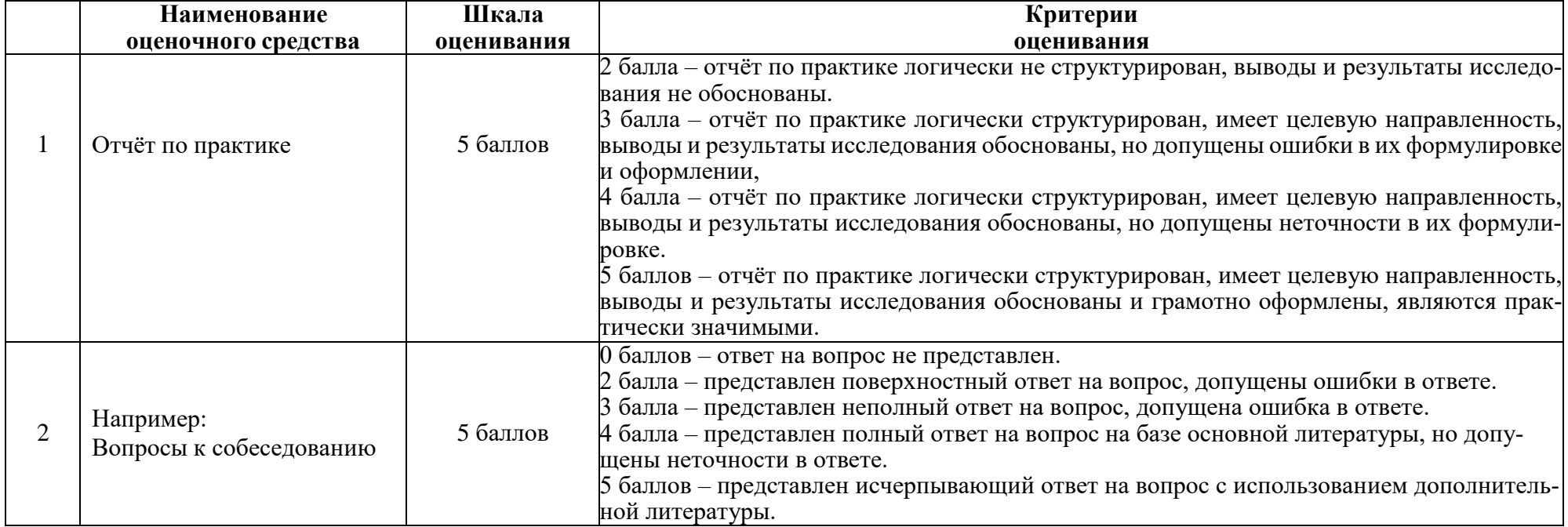

# **ОЦЕНОЧНЫЕ СРЕДСТВА ДЛЯ ПРОМЕЖУТОЧНОЙ АТТЕСТАЦИИ**

# **ИТОГОВАЯ ОЦЕНКА ПО ПРАКТИКЕ**

Итоговая оценка по практике определяется как сумма средневзвешенных оценок по всем оценочным средствам и отзывам о работе студента по формуле: 0,5\*общая оценка уровня сформированности компетенций+ 0,1\*оценка за качество выполнения заданий + 0,1\*оценка за уровень подготовки обучающегося + 0,1\*оценка за качество подготовки отчёта по практике + 0,2\*оценка за результаты промежуточной аттестации

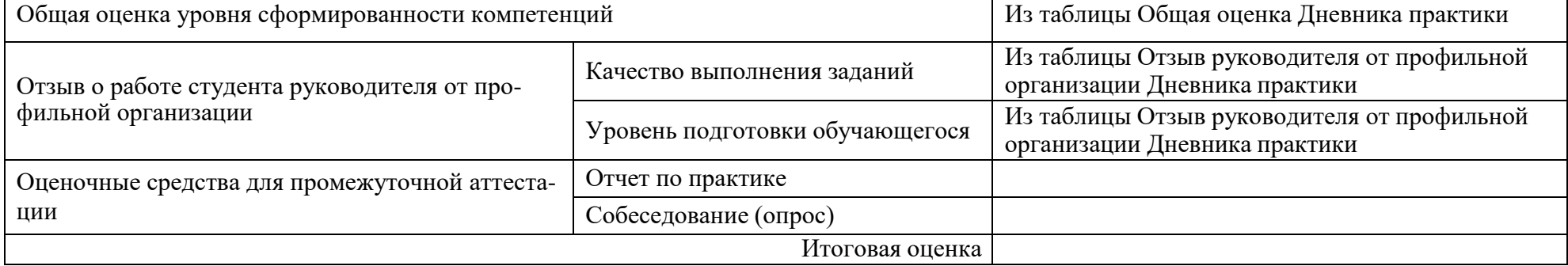

### **Задания для промежуточного контроля Примеры индивидуальных заданий**

- Провести разработку программного модуля для визуализации содержимого информационного потока на предприятии.
- Разработать программный модуль в среде Siemens NX для автоматизации корректировки припусков обработки заготовок.
- Ознакомиться с администрированием базы данных ORACLE и выполнить заданные руководителем от производства действия администратора.
- Изучить работу в пакете 1С:Предприятие. Выполнить разработку формы управления в пакете по заданию производства.
- Ознакомиться с правилами работы и программирования в пакете Siemens NX.
- Ознакомиться с программным продуктом, используемым на предприятии (по заданию руководителя от предприятия), изучить приемы программирования модулей для этого продукта.

# **Примеры вопросов (заданий) при проведении промежуточного контроля Тема 1 Технологические процессы и соответствующее производственное оборудование в подразделениях предприятия;**

Вопрос 1. Назовите информационные технологические процессы, реализуемые на предприятии в том отделе (цехе), где вы проходили практику и соответствующее им применяемое компьютерное оборудование.

Вопрос 2. Назовите требования по СНИП для размещения в отделе (цехе) компьютерного оборудования.

Вопрос 3. Назовите программное обеспечение, необходимое для поддержки информационных процессов в отделе (цехе) и дайте им краткую характеристику.

# **Тема 2 Действующие стандарты, технические условия, положения и инструкции по эксплуатации аппаратных и программных средств вычислительной техники периферийного и связного оборудования, по программам испытаний и оформлению технической документации;**

Вопрос 1. Перечислите состав действующих стандартов по выбору и эксплуатации аппаратных и программных средств вычислительной техники периферийного и связного оборудования в отделе (цехе). Коротко охарактеризуйте назначение каждого стандарта.

Вопрос 2. Перечислите состав технических условий по выбору и эксплуатации аппаратных и программных средств вычислительной техники периферийного и связного оборудования в отделе (цехе). Коротко охарактеризуйте назначение каждого технического условия.

Вопрос 3. Перечислите состав положений и инструкций по выбору и эксплуатации аппаратных и программных средств вычислительной техники периферийного и связного оборудования в отделе (цехе). Коротко охарактеризуйте назначение каждого технического условия.

### **Тема 3 Разработка\сопровождение производственного программного обеспечения**

Вопрос 1. Объясните укрупненно синтаксис языка программирования автоматизированных систем, применяемых в отделе (цехе).

Вопрос 2. Объясните порядок работы в программных системах, применяемых в отделе (цехе).

Вопрос 3. Объясните структуру среды разработки программного обеспечения, применяемого в отделе (цехе).

Вопрос 4. Объясните алгоритм работы, созданного вами программного модуля.

Вопрос 5. Какие технологии применяются на предприятии для создания и сопровождения баз данных?

## **Приложение 2**

# **Методические указания обучающимся по прохождению практики**

#### **Права и обязанности студентов**

Во время прохождения практики студенты имеют право:

- получать информацию, не раскрывающую коммерческой тайны организации для выполнения программы и индивидуального задания практики;

- с разрешения руководителя организации и руководителей ее структурных подразделений пользоваться информационными ресурсами организации;

- получать компетентную консультацию специалистов организации по вопросам, предусмотренным заданием практики;

- принимать непосредственное участие в профессиональной деятельности организации - базы практики.

### **Перед прохождением практики студенты обязаны:**

- ознакомиться с программой прохождения практики по направлению подготовки: 09.03.01 «Информатика и вычислительная техника» и внимательно изучить ее;

- выбрать место прохождения практики и написать заявление;

- если для практики выбрано предприятие, не входящее в перечень вуза предприятий с централизованными договорами на практику, то студент должен получить на кафедре проект договора на практику, подписать его на предприятии и предоставить в УМУ КнАГУ.

- оформить дневник практики;

- разработать календарный план прохождения этапов практики.

### **Во время прохождения практики студенты обязаны:**

- выполнить программу практики;

- вести дневник практики о характере выполненной работы и достигнутых результатах;

- подчиняться действующим в организации правилам внутреннего распорядка дня;

- соблюдать требования трудовой дисциплины;

- изучить и строго соблюдать правила эксплуатации оборудования, техники безопасности, охраны труда и другие условия работы в организации.

## **По окончании практики студенты обязаны:**

- оформить все отчетные документы.

#### **Порядок ведения дневника**

В соответствии с РИ 7.5-2 «Организация и проведение практик обучающихся» все студенты в обязательном порядке ведут дневники по практике. В дневнике отмечаются: сроки, отдел, участок работы, виды выполненных работ, фиксируется участие студента в различных мероприятиях.

Дневник прохождения производственной практики должен содержать:

- ежедневные записи о выполняемых действиях с указанием даты, фактического содержания и объема действия, названия места выполнения

действия, количества дней или часов, использованных на выполнение действия, возможные замечания

- предложения студента-практиканта. После каждого рабочего дня надлежащим образом оформленный дневник представляется студентом-практикантом на подпись непосредственного руководителя практики по месту прохождения практики, который заверяет соответствующие записи своей подписью;

- по итогам практики в конце дневника ставится подпись непосредственного руководителя производственной практики, которая, как правило, заверяется печатью.

# **Составление отчета по практике**

Отчет о производственной практике выполняется в печатном варианте в соответствии с требованиями РД 013-2016 «Текстовые студенческие работы. Правила оформления» и подшивается в папку (типа «скоросшиватель»). Отчет состоит из: введения, основной части, заключения, списка литературы и приложений.

Введение должно отражать актуальность производственной практики, ее цель и задачи

(какие виды практической деятельности и какие навыки планирует приобрести студент) (1,5 - 2 страницы).

Основная часть включает в себя информацию о разработке собственного программного модуля, выполненного по заданию предприятия, или описание работ, выполненных по заданию предприятия, по сопровождению некоторого производственного программного обеспечения. По возможности, включаются в отчет и элементы научных исследований. Содержание основной части минимум 11 страниц.

В заключении приводятся общие выводы и предложения, а также краткое описание проделанной работы и даются практические рекомендации.(1,5 - 2 страницы).

Список литературы состоит из нормативно-правовых актов, учебников и учебных пособий, научных статей, использованных в ходе выполнения индивидуального задания.

Приложения помещают после списка литературы в порядке их отсылки или обращения к ним в тексте. В качестве приложений рекомендуется предоставлять копии документов, бланков договоров, организационно-распорядительных документов, аналитических таблиц, иных документов, иллюстрирующих содержание основной части.

По окончании практики в последний рабочий день студенты оформляют и представляют отчет по практике и все необходимые сопроводительные документы.

Отчет и характеристика рассматриваются руководителем производственной практики от кафедры. Отчет предварительно оценивается и допускается к защите после проверки его соответствия требованиям, предъявляемым данными методическими указаниями. Защита отчетов организуется в форме собеседования. По результатам защиты руководитель выставляет общую оценку, в которой отражается качество представленного отчета и уровень подготовки студента к практической деятельности; результаты оцениваются по пятибалльной системе. При неудовлетворительной оценке студент должен повторно пройти практику.

Сданный на кафедру отчет и результат защиты, зафиксированный в ведомости и зачетной книжке студента, служат свидетельством успешного окончания производственной практики.

### **Методические указания обучающимся по выполнению практических заданий Методические указания к составлению таблицы анализа компьютерного оборудования, используемого в деятельности предприятия.**

Анализ компьютерного оборудования, применяемого на предприятии (в отделе или цехе) выполняется, если уставом (или другими внутренними правилами предприятия) сбор такой статистики не запрещен к открытому использованию.

В отчёте по производственной практике рекомендуется оформить анализ в табличной форме:

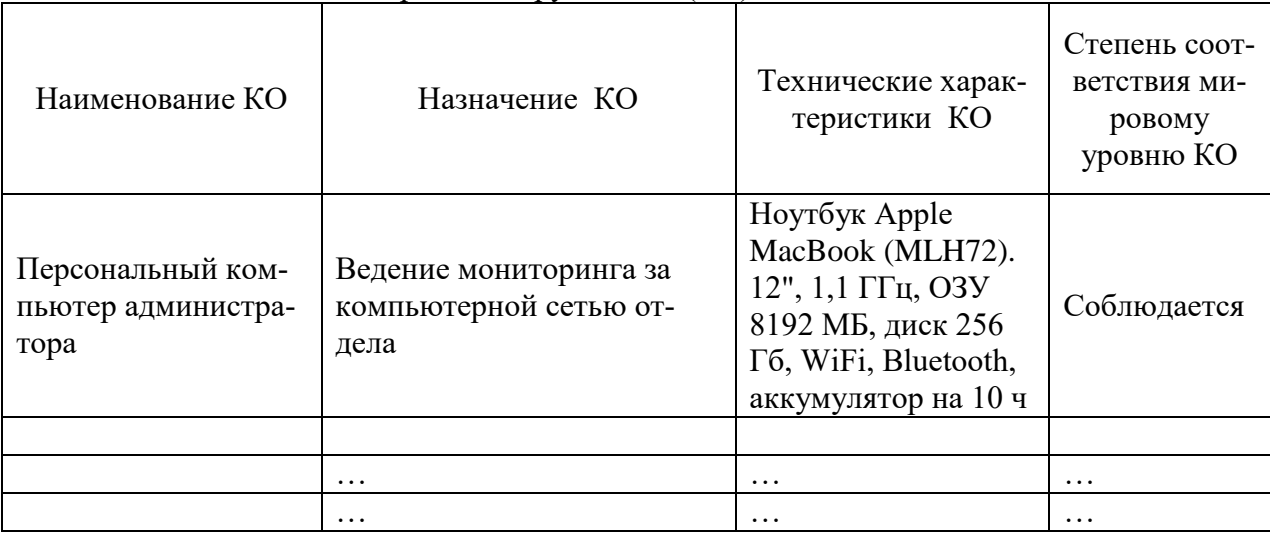

Таблица – Анализ компьютерного оборудования (КО)

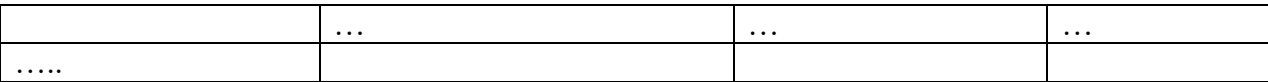

В таблице представлен фрагмент заполнения анализа. При отсутствии информации и невозможности сбора путём регистрации или измерений соответствующие требования не заполняются.

### **Методические указания к составлению выписки по стандартам программирования для оборудования предприятия.**

Стандарты, инструкции и СТП для программирования оборудования, применяемого на предприятии (в отделе или цехе) изучаются, если уставом (или другими внутренними правилами предприятия) сбор такой статистики не запрещен к открытому использованию.

В отчёте по производственной практике рекомендуется оформить изученный объем стандартов в табличной форме:

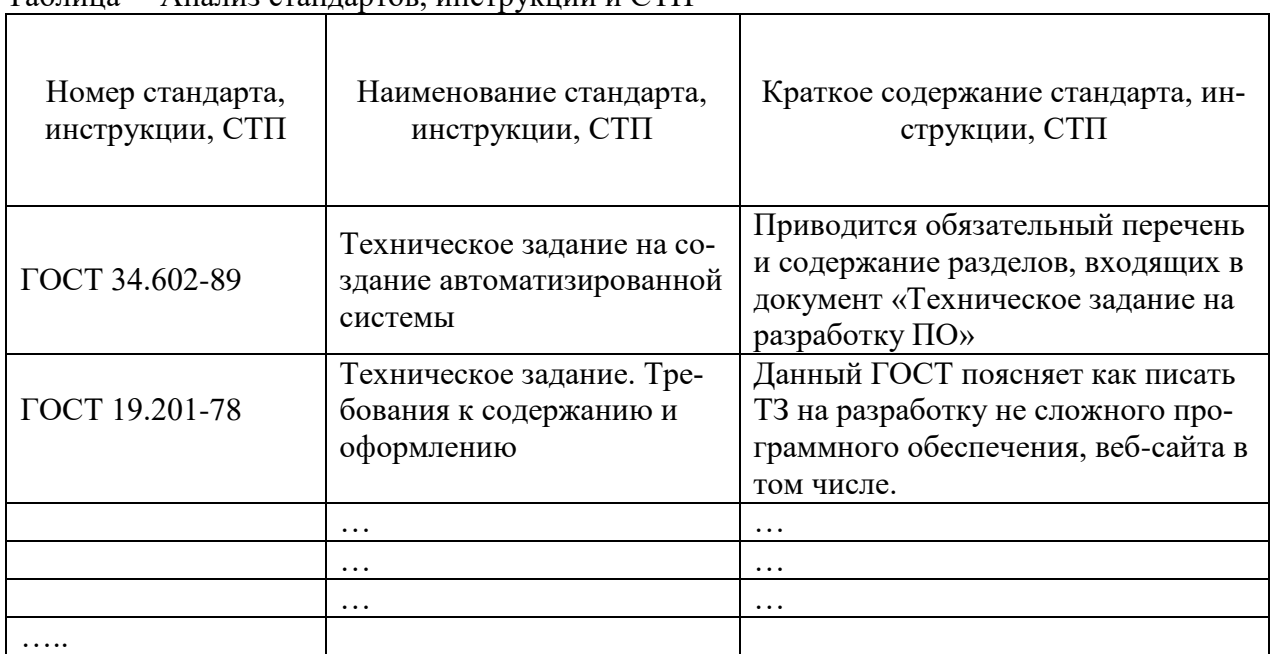

Таблица – Анализ стандартов, инструкций и СТП

В таблице представлен фрагмент заполнения анализа. При отсутствии информации и невозможности сбора путём регистрации или измерений соответствующие требования не заполняются.

# **Методические указания к составлению таблицы анализа технического уровня программного обеспечения средств вычислительной техники**

Анализ программного обеспечения, применяемого на предприятии (в отделе или цехе) выполняется, если уставом (или другими внутренними правилами предприятия) сбор такой статистики не запрещен к открытому использованию.

В отчёте по производственной практике рекомендуется оформить анализ в табличной форме:

Таблица – Анализ программного обеспечения (ПО)

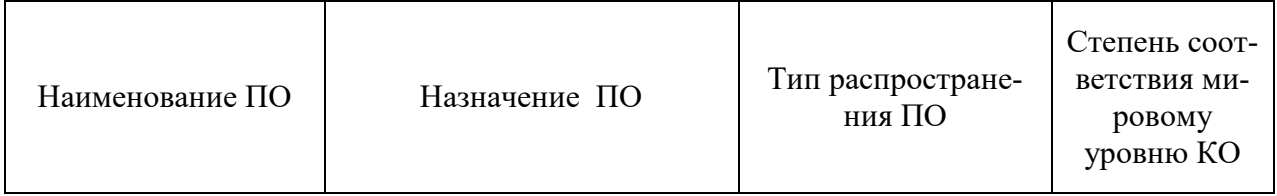

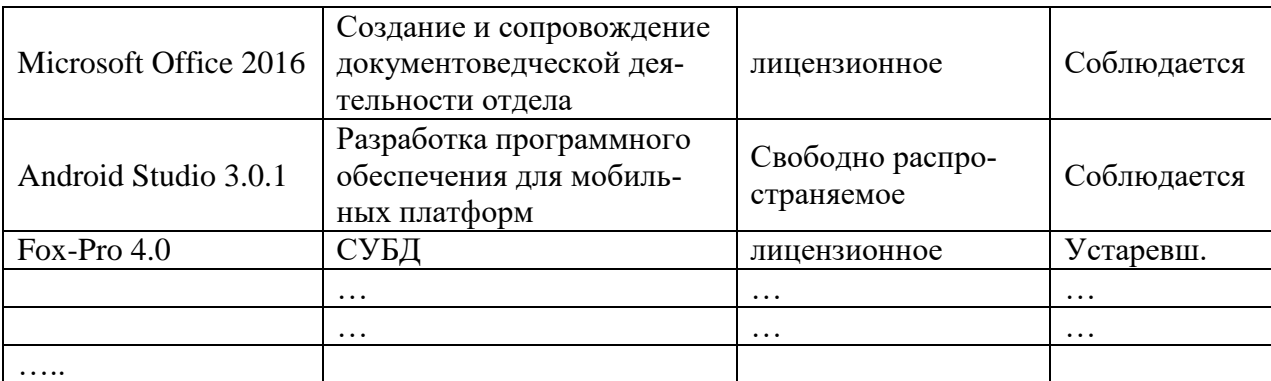

В таблице представлен фрагмент заполнения анализа. При отсутствии информации и невозможности сбора путём регистрации или измерений соответствующие требования не заполняются.

# Методические указания к описанию пакета прикладного программного обеспечения, заданного для разработки/сопровождения.

Описание пакета программного обеспечения выполняется в реферативной форме и включает в себя:

- Анализ аналогов программного обеспечения нужного типа.
- $\bullet$ Выявление достоинств и недостатков существующего программного обеспечения.
- Обоснование вывода о необходимости разработки собственного программного обеспечения по  $\bullet$ заданию предприятия.

Методические указания к описанию разработки собственного программного модуля по заданию предприятия (или сопровождение имеющегося ПО)

Описание разработки/ собственного программного модуля по заданию предприятия выполняется в стиле стандартной документации на программное обеспечение.

В отчете должно присутствовать четыре основных типа программной документации (четыре параграфа):

- архитектурная/проектная обзор программного обеспечения, включающий описание рабочей среды и принципов, которые должны быть использованы при создании ПО;
- техническая документация на код, алгоритмы, интерфейсы, API;
- пользовательская руководства для конечных пользователей, администраторов системы и другого персонала;
- маркетинговая.

### Параграф архитектурной/проектной части разработки

Проектная документация описывает продукт в общих чертах. Не описывая того, как чтолибо будет использоваться, она скорее отвечает на вопрос «почему именно так?» Например, в проектном документе программист может описать обоснование того, почему структуры данных организованы именно таким образом. Описываются причины, почему какой-либо класс сконструирован определённым образом, выделяются паттерны, в некоторых случаях даже даются идеи, как можно будет выполнить улучшения в дальнейшем. Ничего из этого не входит в техническую или пользовательскую документацию, но всё это действительно важно для проекта.

#### Параграф технической части разработки

Должен быть предоставлен некоторый текст, описывающий различные аспекты того, что именно делает код. Такая документация включается непосредственно в исходный код или предоставляется вместе с ним.

Подобная документация имеет сильно выраженный технических характер и используется для определения и описания API, структур данных и алгоритмов.

При составлении технической документации рекомендуется использовать автоматизированные средства — генераторы документации. Они получают информацию из специальным образом оформленных комментариев в исходном коде, и создают справочные руководства в каком-либо формате, например, в виде текста или HTML.

### Параграф пользовательской части разработки

Пользовательская документация представляет из себя руководство пользователя, которое описывает каждую функцию программы, а также шаги, которые нужно выполнить для использования этой функции. Хорошая пользовательская документация идёт ещё дальше и предоставляет инструкции о том что делать в случае возникновения проблем. Очень важно, чтобы документация не вводила в заблуждение и была актуальной. Руководство должно иметь чёткую структуру; очень полезно, если имеется сквозной предметный указатель. Логическая связность и простота также имеют большое значение.

Существует три подхода к организации параграфа пользовательской части разработки. Вводное руководство (англ. tutorial), наиболее полезное для новых пользователей, последовательно проводит по ряду шагов, служащих для выполнения каких-либо типичных задач. Тематический подход, при котором каждая часть руководства посвящена какой-то отдельной теме, больше подходит для совершенствующихся пользователей. В последнем, третьем подходе, команды или задачи организованы в виде алфавитного справочника — часто это хорошо воспринимается продвинутыми пользователями, хорошо знающими, что они ищут.

Во многих случаях разработчики программного продукта ограничивают набор пользовательской документации лишь встроенной системой помощи (англ. online help), содержащей справочную информацию о командах или пунктах меню.

#### Параграф маркетинговой части разработки

Для многих приложений необходимо располагать рядом рекламных материалов с тем, чтобы заинтересовать людей, обратив их внимание на продукт. Такая форма документации имеет целью:

- 1. подогреть интерес к продукту у потенциальных пользователей
- 2. информировать их о том, что именно делает продукт, с тем чтобы их ожидания совпадали с тем что они получат
- 3. объяснить положение продукта по сравнению с конкурирующими решениями

Одна из хороших маркетинговых практик — предоставление слогана — простой запоминающейся фразы, иллюстрирующей то, что мы хотим донести до пользователя, а также характеризующей ощущение, которое создаёт продукт.

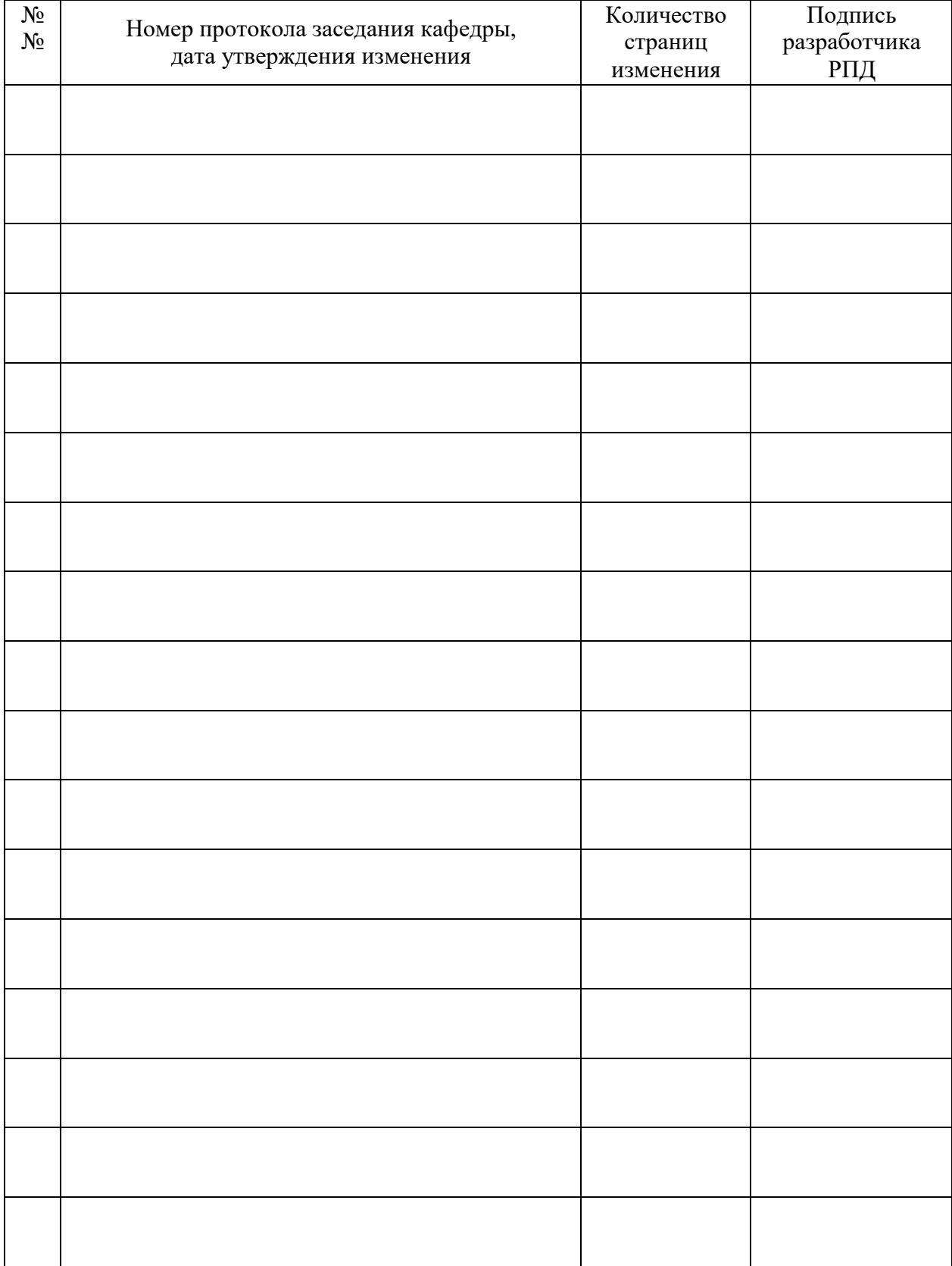

# **Лист регистрации изменений к РПД**